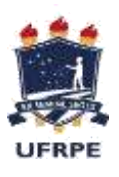

UNIVERSIDADE FEDERAL RURAL DE PERNAMBUCO

**Unidade Acadêmica do Cabo de Santo Agostinho**

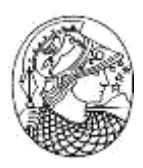

*Campus* Abolicionista Joaquim Nabuco Bacharelado em Engenharia Mecânica

## **KARLA CRISTINA SILVA BARROS**

# **ANÁLISE AERODINÂMICA DE UMA TURBINA EÓLICA DE EIXO HORIZONTAL PARA MICROGERAÇÃO DE ENERGIA ELÉTRICA EM AMBIENTES RURAIS.**

CABO DE SANTO AGOSTINHO/PE NOVEMBRO – 2019

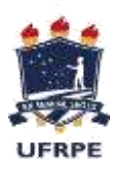

UNIVERSIDADE FEDERAL RURAL DE PERNAMBUCO **Unidade Acadêmica do Cabo de Santo Agostinho** *Campus* Abolicionista Joaquim Nabuco Bacharelado em Engenharia Mecânica

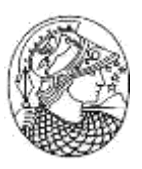

## KARLA CRISTINA SILVA BARROS

# **ANÁLISE AERODINÂMICA DE UMA TURBINA EÓLICA DE EIXO HORIZONTAL PARA MICROGERAÇÃO DE ENERGIA ELÉTRICA EM AMBIENTES RURAIS.**

Trabalho de Conclusão de Curso (TCC) apresentado à Universidade Federal Rural de Pernambuco para aprovação do curso de graduação em Bacharelado em Engenharia Mecânica.

Orientador: MSc. Alisson Cocci de Souza

CABO DE SANTO AGOSTINHO/PE NOVEMBRO – 2019

Dados Internacionais de Catalogação na Publicação

Universidade Federal Rural de Pernambuco

Sistema Integrado de Bibliotecas

Gerada automaticamente, mediante os dados fornecidos pelo(a) autor(a)

B277a Barros, Karla Cristina Silva

Análise Aerodinâmica de uma Turbina Eólica de Eixo Horizontal para Microgeração de Energia Elétrica em Ambientes Rurais / Karla Cristina Silva Barros. - 2019.

\_\_\_\_\_\_\_\_\_\_\_\_\_\_\_\_\_\_\_\_\_\_\_\_\_\_\_\_\_\_\_\_\_\_\_\_\_\_\_\_\_\_\_\_\_\_\_\_\_\_\_\_\_\_\_\_\_\_\_\_\_\_\_\_\_\_\_\_\_\_\_\_\_\_\_\_\_\_\_\_\_\_\_\_\_\_\_\_\_\_

81 f. : il.

Orientador: Alisson Cocci de Souza.

Inclui referências.

Trabalho de Conclusão de Curso (Graduação) - Universidade Federal Rural de Pernambuco, Bacharelado em Engenharia Mecânica, Cabo de Santo Agostinho, 2019.

\_\_\_\_\_\_\_\_\_\_\_\_\_\_\_\_\_\_\_\_\_\_\_\_\_\_\_\_\_\_\_\_\_\_\_\_\_\_\_\_\_\_\_\_\_\_\_\_\_\_\_\_\_\_\_\_\_\_\_\_\_\_\_\_\_\_\_\_\_\_\_\_\_\_\_\_\_\_\_\_\_\_\_\_\_\_\_\_\_\_

1. Energia Eólica. 2. Turbina Eólica. 3. Análise Aerodinâmica. 4. QBlade. 5. Perfil NACA. I. Souza, Alisson Cocci de, orient. II. Título

CDD 620.1

Data de aprovação: 03/12/2019 Banca examinadora:

## Prof. MSc. Alisson Cocci de Souza, UACSA - UFRPE Orientador

\_\_\_\_\_\_\_\_\_\_\_\_\_\_\_\_\_\_\_\_\_\_\_\_\_\_\_\_\_\_\_\_\_\_\_\_\_\_\_\_\_\_\_\_\_\_\_\_\_\_\_\_\_\_\_\_\_\_\_\_\_\_\_\_\_\_\_\_

# Prof.MSc.Ronelly José de Souza, UACSA - UFRPE Examinador 1

\_\_\_\_\_\_\_\_\_\_\_\_\_\_\_\_\_\_\_\_\_\_\_\_\_\_\_\_\_\_\_\_\_\_\_\_\_\_\_\_\_\_\_\_\_\_\_\_\_\_\_\_\_\_\_\_\_\_\_\_\_\_\_\_\_\_\_\_

Prof. MSc. Humberto da Silva Santos, ETEPAM Examinador 2

\_\_\_\_\_\_\_\_\_\_\_\_\_\_\_\_\_\_\_\_\_\_\_\_\_\_\_\_\_\_\_\_\_\_\_\_\_\_\_\_\_\_\_\_\_\_\_\_\_\_\_\_\_\_\_\_\_\_\_\_\_\_\_\_\_

# **LISTA DE FIGURAS**

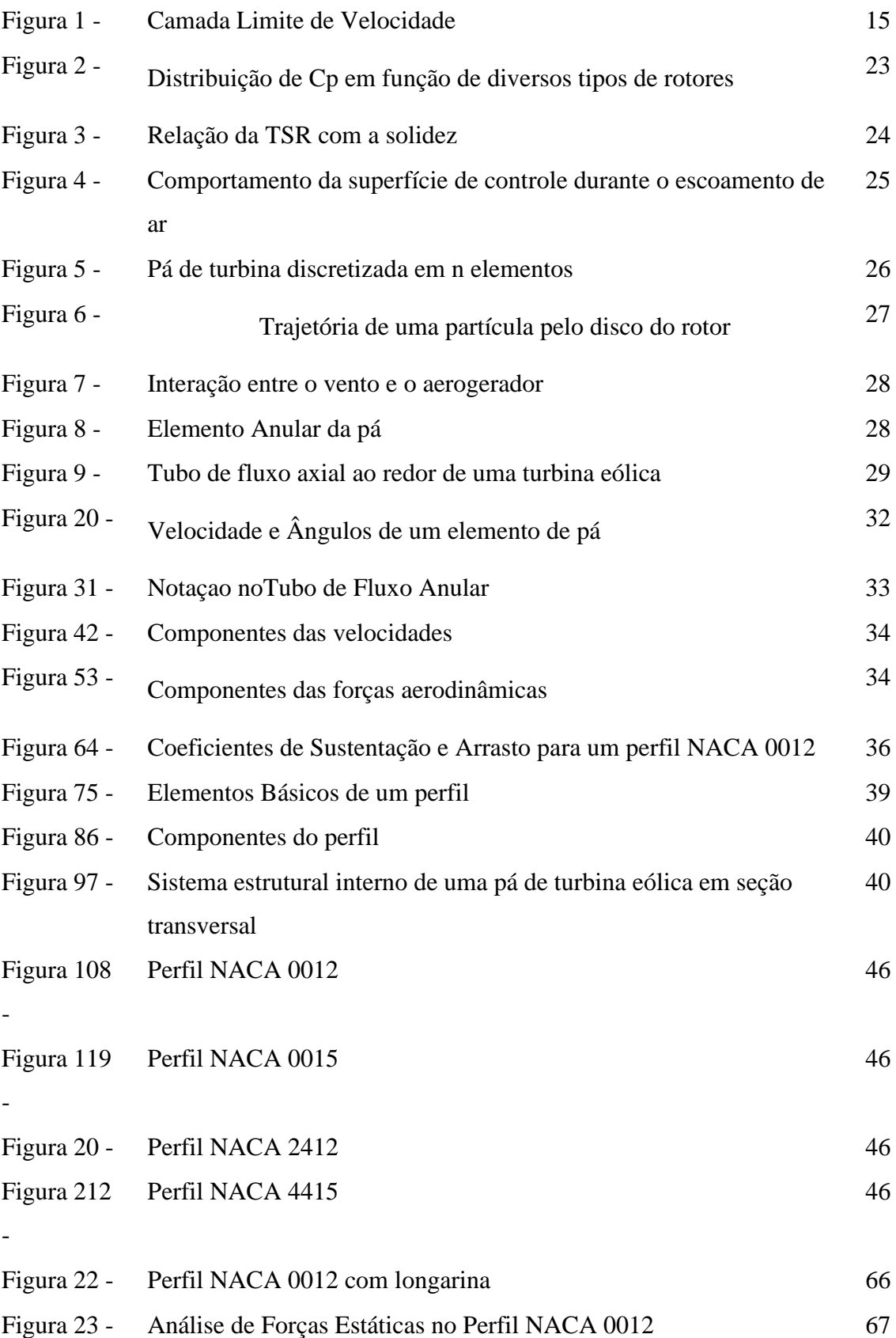

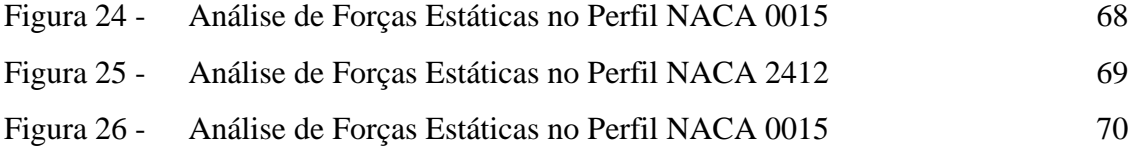

## **LISTA DE TABELAS**

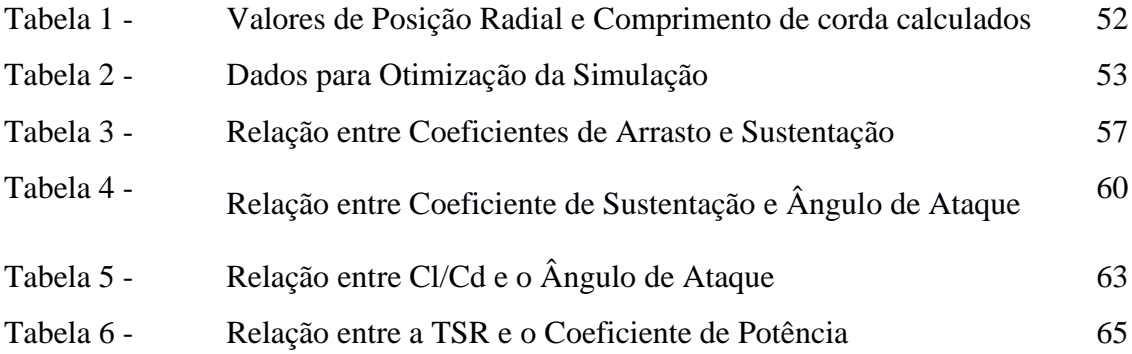

# **LISTA DE GRÁFICOS**

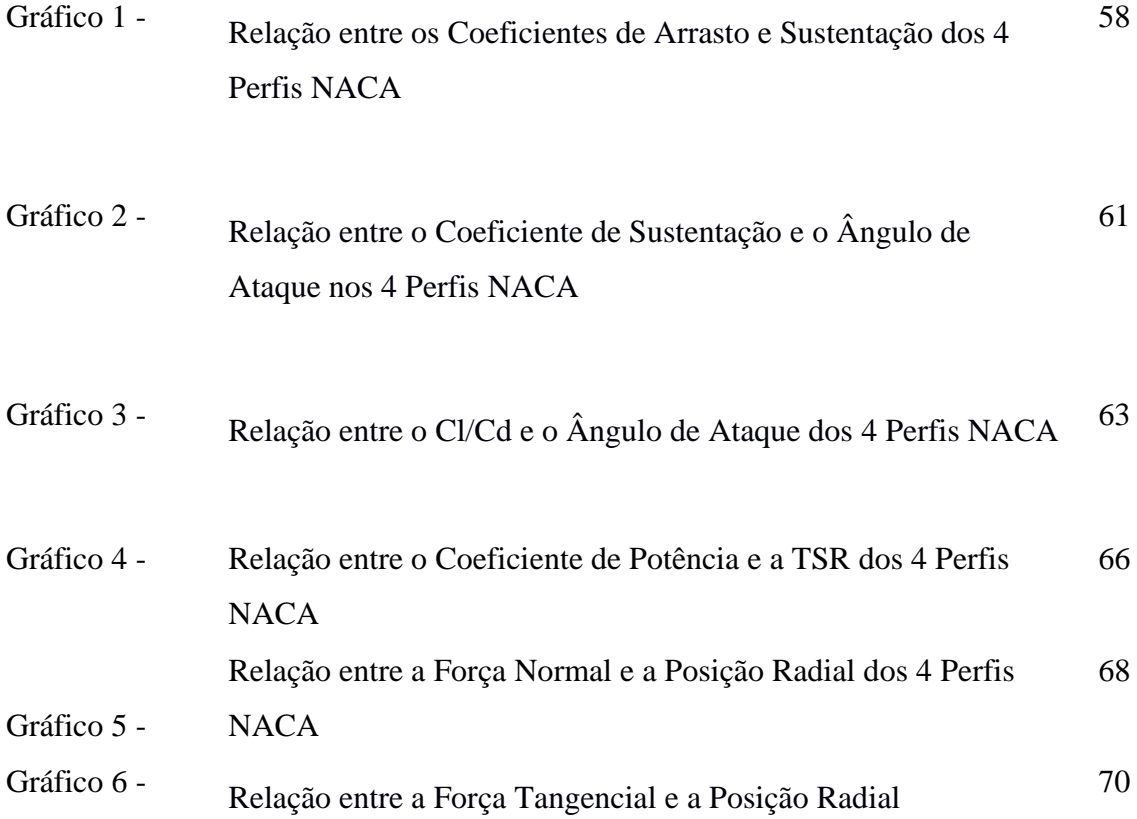

#### **RESUMO**

A presente pesquisa tem como objetivo realizar a análise aerodinâmica de alguns perfis NACA 4 dígitos aplicados a um aerogerador de eixo horizontal de 3 pás e diâmetro de 4m para avaliar quanto ao desempenho e viabilidade do projeto. Os perfis NACA 0012,0015,2412 e 4415 foram escolhidos através do levantamento bibliográfico devido ao seu uso em outros projetos e demonstração de características pertinentes. A análise aerodinâmica foi realizada pelo software QBlade, que utiliza como método matemático a metodologia BEM e a Teoria de Viga de Euler-Bernoulli. Sendo assim, foi possível obter as relações entre os coeficientes de sustentação e seus respectivos ângulos de ataque e coeficiente de sustentação, obter o coeficiente de potência e o torque máximo, além de simular os efeitos das forças estáticas normal e tangencial geradas pelas forças de sustentação e arrasto atuantes na pá. Através da análise, constatou-se que, para os parâmetros avaliados, o rotor com o perfil 4415 apresentou melhores resultados das relações entre os coeficientes de sustentação e arrasto, sustentação e ângulo de ataque e do quociente entre sustentação e arrasto em relação do ângulo de ataque mínimo, sendo assim, o perfil 4415 seria o que viabilizaria a implantação do projeto.

**Palavras-chave**: Energia Eólica, Turbina Eólica, Análise Aerodinâmica, QBlade, Perfil NACA.

### **ABSTRACT**

The research aims at performing the aerodynamic analysis of some 4digit NACA airfoil applied to a 3-blade horizontal axis wind turbine with 4m diameter to evaluate the project performance and feasibility. The NACA airfoil 0012, 0015,2412 and 4415 were chosen through bibliographic surveys due to their use in other projects and demonstration of relevant characteristics. The aerodynamic analysis was performed by the QBlade software, which uses as a mathematical method , the BEM methodology and the Euler-Bernoulli beam theory. Thus, it was possible to obtain the relationships between the lift coefficients and their respective angles of attack and lift coefficient, obtain the power coefficient and the maximum torque, and simulate the effects of the normal and tangential static forces generated by the lift and drag acting on the blade. Throug the analysis, it was observed that, for the evaluated parameters, the rotor with airfoil 4415 presented better results of the relations between the coefficients of support and drag, support and angle of attack and the quotient between support and drag in relation to the angle of minimal attack rotation, thus, the 4415 airfoil would enable the project implementation.

**Keywords**: Wind Energy, Wind Turbine, Aerodynamic Analysis, QBlade, NACA Airfoil.

## **AGRADECIMENTOS**

Agradeço imensamente aos meus pais que acreditaram e investiram em mim, não medindo esforços para que chegasse mais longe do que eles próprios chegaram na minha idade. Também a minha irmã e ao meu noivo, que suportaram com paciência esse período da minha vida, me ajudando nos trabalhos, projetos e nos momentos de desespero que ocorreram. Sem cada um de vocês não sei se conseguiria.

# **DEDICATÓRIA**

Ao meu anjo amigo, José Michael Teixeira Campos. Sem você o início dessa jornada teria parecido impossível, e certamente eu e outros da nossa turma teríamos pensado em desistir. Mas você fez tudo parecer mais fácil, confortável e possível, por vezes pegou na minha mão e me ensinou o que eu precisava. Você não tem ideia do quão difícil e duro foi chegar aqui sem você, mas eu cheguei. E dedico a você esse TCC e, principalmente, meu Diploma, afinal você merece muito mais do que eu.

# **SUMÁRIO**

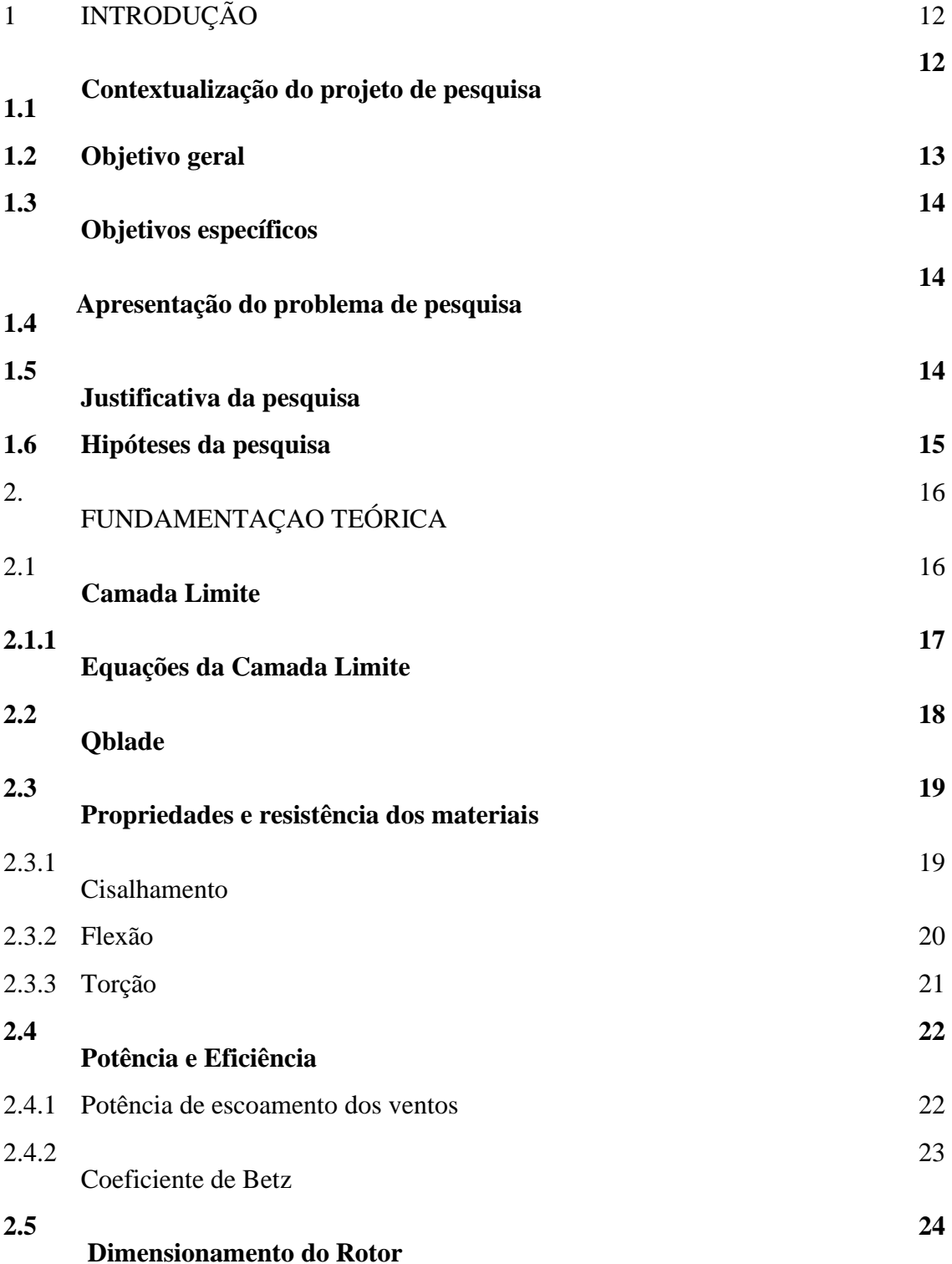

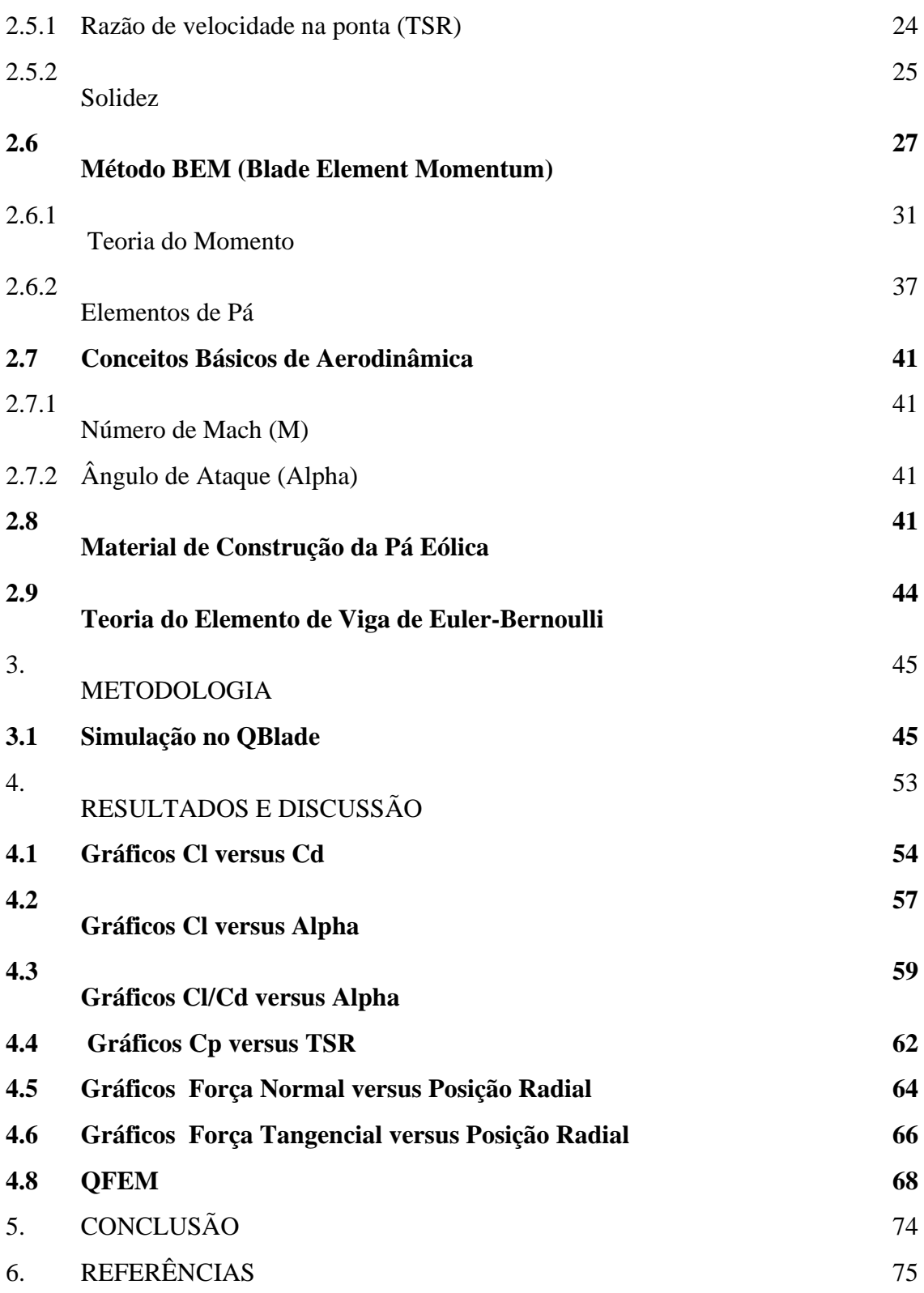

#### 1.INTRODUÇÃO

#### **1.1 Contextualização do projeto de pesquisa**

Conforme Dutra (2008), a energia eólica é causada pela radiação solar uma vez que os ventos são gerados pelo aquecimento não uniforme da superfície terrestre. Estimam-se que 2% da energia solar absorvida pela terra é convertida em energia cinética dos ventos. E esse pequeno percentual representa centenas de vezes o potencial anual instalado nas centrais elétricas no mundo.

Para Dutra (2008), os ventos que sopram e se manifestam em pequena escala são influenciados por diferentes aspectos como altura, rugosidade, relevo e obstáculos. Além disso sabe-se que a não uniformidade no aquecimento da atmosfera deve ser creditada, entre outros fatores, à orientação dos raios solares e aos movimentos da terra. Nas palavras de Amarante *et al* (2001), como as regiões tropicais recebem os raios solares quase perpendicularmente são mais aquecidas que as regiões polares, consequentemente o ar quente que se encontra nas baixas altitudes das regiões tropicais tende a subir, sendo substituído por uma massa de ar mais frio que se desloca das regiões polares. Esse deslocamento de ar determina a formação dos ventos

Desde a antiguidade, a energia eólica é usada para geração de força motriz através dos moinhos de vento. A partir do século XX, iniciaram-se as pesquisas para aproveitamento da energia eólica para geração de energia elétrica. E iniciou-se a corrida tecnológica entre EUA e Rússia, com investimentos, respectivamente, em aerogeradores de pequeno porte nas fazendas e residências rurais isoladas, e na conexão de aerogeradores de grande porte diretamente na rede, respectivamente.

Porém, após alguns projetos de grande porte bem-sucedidos, principalmente na Rússia, as pesquisas sobre aerogeradores estagnaram devido a fortes concorrências de outras tecnologias, principalmente de combustíveis fósseis que, com o surgimento de novas reservas, tornavam-se mais competitivas economicamente. A segunda guerra mundial contribuiu para o desenvolvimento dos aerogeradores de médio e grande porte, uma vez que os países estavam poupando os combustíveis fósseis. Porém, ao final da guerra, os combustíveis fósseis e as grandes hidrelétricas se tornaram extremamente competitivas no cenário mundial.

Lima, E.C. e Neto, C.R. (2016), defende que inicialmente no Brasil pensou-se na energia eólica como complemento à energia hidrelétrica devido ao desempenho da energia eólica suprir a queda na demanda da hidrelétrica no período seco do ano, quando os reservatórios estão em menor capacidade devido à redução das chuvas. Isso porque, estudos mostram que os períodos em que há menos chuva na Região Nordeste, por exemplo, são os que apresentam ventos mais fortes e intensos

De acordo com Potencial Eólico do Brasil (2001), o Brasil tem mais de 143 GW de capacidade com torres de 50m, e 300 GW (gigawatts) com torres de 100m. E quanto ao Nordeste, apresenta o maior potencial de energia eólica, 75GW do total nacional.

As políticas de incentivo à implantação da energia eólica, somadas ao seu enorme potencial energético, fizeram da região Nordeste pioneira na instalação de parques eólicos e de indústrias que fabricam componentes para a construção desses parques, contribuindo para a expansão da oferta e o barateamento dos custos de produção das turbinas.

Conforme ABEEólica (2016), no final de 2015 o Brasil tinha uma capacidade instalada de 8,17 GW, que corresponde a 6,2% da demanda nacional de energia, e resulta em um crescimento de 46% em relação ao ano anterior, 2014. O Nordeste possui quase 80% dos parques eólicos instalados no país, correspondendo a 6,888MW (megawatts) dos 8,715MW nacionais.

Segundo Atlas Eólico e Solar (2017), atualmente há políticas públicas na Região para estimular com incentivos fiscais e financeiros a produção de energia eólica, como o Programa PE Sustentável (2012) e o programa "Atlas Eólico e Solar de Pernambuco" este último, por exemplo, objetiva consolidar Pernambuco como importante gerador de energia limpa, e fornece dados científicos com riqueza de detalhes sobre o potencial de PE para geração de energias renováveis, evidenciando a viabilidade da implementação de parques eólicos. Além disso o Complexo Portuário de Suape já se destaca no Polo Latino Americano de produção de equipamentos e tecnologias para a cadeia de energia eólica.

#### **1.2 Objetivo geral**

Realizar a análise aerodinâmica de vários perfis de pás através do Método BEM, de modo a escolher um perfil que proporcione melhor desempenho e, portanto, viabilidade do projeto proposto.

#### **1.3 Objetivos específicos**

- Obter os coeficientes de sustentação, arrasto e potência dos perfis analisados
- Obter as forças tangencial e normal atuantes nas pás do rotor
- Obter as tensões geradas pelas forças estáticas nas pás do rotor
- Analisar os perfis NACA através do Método BEM, e escolher o que proporciona o maior desempenho para a turbina

#### **1.4 Apresentação do problema de pesquisa**

Como realizar a análise aerodinâmica de vários perfis de pás através do Método BEM, de modo a escolher um perfil que proporcione melhor desempenho e, portanto, viabilidade do projeto proposto?

#### **1.5 Justificativa da pesquisa**

Para Messias (2019), a energia eólica é renovável e limpa, porém pode causar poluições como a visual devido ao tamanho dos protótipos utilizados para captar o máximo de vento possível, e a sonora devido ao ruído associado à sua operação. Além do impacto ambiental causado pela sua implementação, pois alguns pássaros se chocam com a estrutura das pás das turbinas, se acidentando ou mesmo morrendo.

Como defende Naime (2014), os impactos socioambientais causados pela implementação de um parque eólico são inferiores ao dano causado pela construção de usinas hidrelétricas, que representam a maior parte da matriz de energia elétrica brasileira. Afinal o grande desmatamento realizado provoca prejuízos permanentes à fauna e à flora, de modo que pode causar inclusive a extinção de algumas espécies; a inundação de vastas áreas verdes além de deslocar a população, altera o regime das águas, propicia a formação de microclimas e a degradação anaeróbica da matéria orgânica, que libera gases de efeitos estufa para a atmosfera; e prejudica propriedades rurais próximas ao empreendimento que geralmente possuem terras bastante férteis.

#### **1.6 Hipóteses da pesquisa**

Baseado em Melo (2012), para efeitos de estudos teóricos, consideram-se alguns parâmetros e limitações como o número de pás sendo 3, devido à estabilidade conferida ao projeto e a melhor relação entre potência extraída e área de varredura do rotor para velocidades mais elevadas.

A torre ocupa pouco espaço no solo, porém devido às pás e à sua área de varredura necessita de locais mais abertos para sua instalação. De acordo com Atlas do Potencial Eólico Brasileiro (2001) e o Atlas Eólico e Solar de Pernambuco (2017) respectivamente, a velocidade média anual do vento na região nordeste e no estado de Pernambuco é 5,5 m/s para uma altura de 120m.

Nas palavras de Manwell *et al* (2002), As turbulências são flutuações na velocidade do vento num determinado intervalo de tempo. São geradas principalmente por dois efeitos interconectados: atrito com a superfície da Terra, que podem se estender até distúrbios de fluxo causados por características topográficas, como colinas e montanhas; efeitos térmicos que podem fazer com que as massas de ar se movam verticalmente devido às variações de temperatura, e, portanto, densidade do ar. Sendo assim, a turbulência é um processo complexo e que não pode ser representado simplesmente em termos de equações. Como o fenômeno da turbulência obedece a certas leis, como as que descrevem a conservação de massa, de momento e energia, e para descrevê-lo usando essas leis é necessário levar em conta a temperatura, pressão, densidade, umidade e movimento em 3 dimensões, obtemos um conjunto de equações diferenciais. O progresso da turbulência pode ser previsto integrando essas equações diferenciais no tempo, a partir de determinadas condições iniciais e sujeitas a condições de contorno. Porém esses procedimentos matemáticos são difíceis de solucionar analiticamente sendo necessário recorrer a solução numérica.

Portanto, como de acordo com Fisch (1999) a camada limite superficial se estende até aproximadamente 100 a 120 m, e conforme Amaral (2011) a altura das torres eólicas é de cerca de 80 a 120m e o que contribui para os perfis de velocidade são a rugosidade do terreno e as edificações.Essas perturbações nos ventos reduzem sua velocidade e aumentam sua turbulência.

#### 2. FUNDAMENTAÇAO TEÓRICA

#### **2.1 Camada Limite**

Segundo Çengel (2012), a camada limite está intimamente relacionada com a transferência de massa por convecção entre uma superfície e um fluido, considerando o escoamento paralelo de um fluido ao longo de uma superfície plana ou mesmo que uma superfície ligeiramente curvada como as pás de turbinas eólicas, que podem ser aproximadas como placas planas com razoável precisão, o fluido aproxima-se da superfície na direção x com velocidade uniforme, que é idêntica à velocidade de escoamento livre do longo da placa, longe da superfície. Sendo assim, a camada limite de velocidade é definida como a porção do fluido acima da placa delimitada por δ (espessura da camada limite), em que os efeitos de cisalhamento viscoso causadas pela viscosidade do fluido são sentidos.

Como defende Çengel (2007), existe uma condição física observada experimentalmente chamada de condição de não escorregamento que devido aos efeitos viscosos e às tensões de cisalhamento que são paralelas à velocidade do fluido, se manifesta de modo que quando um fluido está em movimento (escoando) e uma porção do fluido entra em contato com uma superfície, essa porção tem sua velocidade reduzida a zero, pois o fluido para totalmente na superfície, não havendo escorregamento. E essa referida porção do fluido causa um retardamento do movimento das porções adjacentes do fluido, e as quais transmitem essa redução de velocidades para as demais porções até que acerta distância da superfície da placa esse retardamento se torna desprezível. Isso ocorre porque a componente *x* da velocidade do fluido vai aumentando, até atingir a velocidade da corrente livre. Essa distância referida da superfície é a espessura da camada limite. De acordo com as formas que a componente *x* da velocidade varia com a espessura através da camada limite, pode-se ter vários perfis de velocidade.

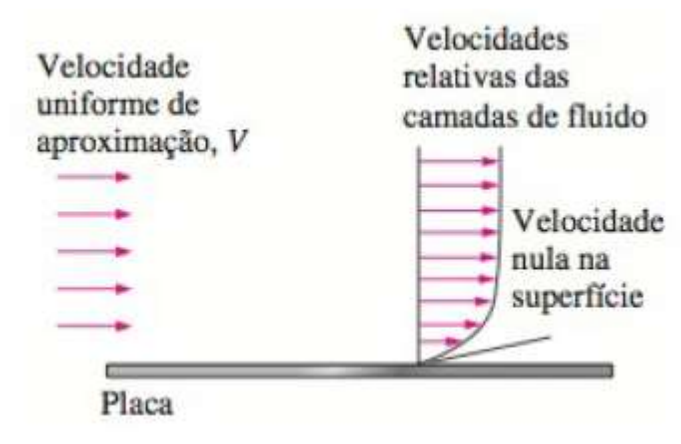

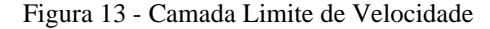

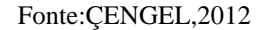

Observa-se que o formato da camada limite ocorre porque à medida que distância da aresta frontal da placa aumenta, os efeitos da viscosidade se difundem mais na corrente livre aumentando a camada limite.

O escoamento do fluido é dividido em duas partes, a camada limite (considerada uma fina camada de fluido) onde o gradiente de velocidade e as tensões de cisalhamento devem ser consideradas grandes, e a região após a camada limite, onde esses gradientes e tensões são desprezíveis.

#### **2.1.1 Equações da Camada Limite**

Segundo Incropera (2008), o movimento do fluido no qual existem gradientes de velocidade obedece a leis como a de conservação de massa e de energia, e a de conservação da quantidade de movimento. Essas leis são aplicadas à um volume de controle diferencial situado no escoamento,resultando em equações em coordenadas cartesianas para o escoamento bidimensional em regime estacionário de um fluido incompressível com propriedades constantes, servindo como ponto de partida para a análise de camadas limite laminares.

Segundo Fox (2014), limitando a análise aos fluidos newtonianos, os quais possuem tensões linearmente proporcionais à taxa de deformação; do escoamento incompressível e isotérmico, onde as mudanças locais de temperatura são pequenas eliminando a necessidade do cálculo de uma equação diferencial de energia; e sabendo que por ser um escoamento; obtêm-se a equação vetorial para escoamento incompressível com viscosidades constantes, a Equação de Navier-Stokes. De acordo com Çengel (2007), a Equação 1 representa a equação de Navier-Stokes é*:*

$$
\rho \cdot \frac{\partial V}{\partial t} = -\nabla P + \rho \cdot g + \mu \cdot \nabla^2 V \tag{1}
$$

Segundo Çengel (2007), essa forma vetorial é válida em qualquer sistema ortogonal de coordenadas. Trata-se de uma equação diferencial parcial não permanente, não linear, de segunda ordem, com quatro incógnitas, embora represente apenas 3 equações. Logo, precisamos de uma outra equação para tornar o problema solucionável. Essa quarta equação é a equação da continuidade incompressível conforme Çengel (2007), que podemos ver abaixo:

$$
\frac{\partial u}{\partial x} + \frac{\partial v}{\partial y} + \frac{\partial w}{\partial z} = 0
$$

#### **2.2 QBlade**

De acordo com Marten e Wendler (2013), o software QBlade foi criado em 2010 pelo grupo de energia eólica do Departamento de Mecânica dos Fluidos Experimental da Universidade Técnica de Berlim, na Alemanha, liderados pelo professor Dr. Christian Oliver Paschiruit com a intenção de simular rotores eólicos, fornecendo uma visão profunda de todas as variáveis relevantes da pá e uma previsão da eficiência da turbina eólica de eixo horizontal.

Incluindo toda a funcionalidade necessária para a concepção e simulação aerodinâmica de aerogerador em código aberto perfeitamente integrado ao software XFOIL, o QBlade através do método BEM (Blade Element Momentum) possibilita avaliar o comportamento da turbina eólica a partir das forças geradas pelos coeficientes de Arrasto e Sustentação do aerofólio em várias seções ao longo da pá. Através desse método serão geradas várias equações que serão resolvidas iterativamente.

Para Morais (2017), o referido software serve como um pós-processador para

simulação de turbinas eólicas dando uma visão profunda de todas as variáveis de pá e rotor mais importantes para análise, permitindo projetar aerofólios personalizados, gerando projeto e otimização avançada de pás eólicas de perfis gerados ou importados, contendo visualização 3D, definição da turbina eólica (pás do rotor, tipo de gerador e perdas) e desempenho do rotor.

#### **2.3 Propriedades e resistência dos materiais**

Segundo Callister (2002), as propriedades mecânicas dos materiais são importantes no projeto das estruturas e componentes materiais predeterminados, e previnem que ocorram níveis inaceitáveis de deformação ou falhas. Afinal, sabemos que os materiais estão sujeitos a forças quando em serviço, e é necessário prevenir que nessas situações a deformação resultante seja excessiva e que ocorra fratura. Vale salientar que para conhecer essas propriedades são considerados fatores como a magnitude e o tempo de aplicação da carga, e as condições ambientais, e que essas referidas cargas podem ser de tração, compressão ou cisalhamento.

Segundo Hibbeler (2010), a resistência de um material está relacionada a sua capacidade de suportar uma carga sem deformação excessiva ou ruptura, portanto o estudo da resistência dos materiais aborda as relações entre as cargas externas aplicadas a um corpo deformável e a intensidade das forças internas que agem no seu interior. Envolvendo também o cálculo das deformações do corpo e o estudo da estabilidade quando sujeito a forças externas. Esses cálculos são feitos com base nos princípios da estática para determinar as forças que agem sobre os vários elementos, bem como no seu interior. Vale salientar que o tamanho dos elementos, sua deflexão e estabilidade dependem não só das cargas internas, mas também do tipo de material de que são feitos.

#### 2.3.1 Cisalhamento

Segundo Hibbeler (2010), o cisalhamento ocorre devido a distribuição de tensão transversal que ocorre na seção de uma viga, porém como existe a propriedade complementar do cisalhamento, as tensões de cisalhamento longitudinais também irão atuar ao longo da viga. Sendo o cisalhamento de acordo com Hibbeler (2010) calculado através da fórmula 3 abaixo*:*

$$
\tau = \frac{V. Q}{I. t}
$$

Onde:

 $\tau$  é a tensão de cisalhamento no elemento no ponto localizado à distancia  $y'$  do eixo neutro, consideramos que essa tensão é constante e, portanto, média por toda a largura t do elemento.

V é a força de cisalhamento interna resultante, determinada pelo método das seções e pelas equações de equilíbrio

t é a largura da seção transversal do elemento, medida no ponto onde  $\tau$  deve ser determinada

Q é momento estático da área A' em relação à linha neutra

I é o momento de inércia do elemento analisado

Essa é a fórmula do cisalhamento que determina tanto a tensão de cisalhamento longitudinal quanto a transversal que agem em seus respectivos planos da viga, pois elas são complementares e numericamente iguais.

2.3.2 Flexão

Segundo Hibbeler (2010), considerando que a análise de flexão realizada em elementos retos com seção transversal simétrica e feitos de materiais homogêneos lineares elásticos, para o projeto adequado de uma viga é preciso determinar a força de cisalhamento e o momento máximos que atuam na viga, e a partir daí calcular a tensão de flexão a qual a viga está sendo submetida. A fórmula da flexão é uma relação entre a distribuição de tensão longitudinal e o momento fletor interno resultante que age na seção transversal. E como a viga obedece à lei de Hooke, a variação da deformação normal  $\sigma$ varia de zero no eixo neutro do elemento, até seu valor máximo  $\sigma_{\text{max}}$ adistância c mais afastada do eixo neutro. Podemos observar a Equação 4 que representa a tensão de flexão de acordo com Hibbeler (2010):

$$
\sigma_{\text{max}} = \frac{M \times c}{I} \tag{4}
$$

Onde:

 $\sigma_{\text{max}}$  é a tensão normal máxima no elemento, que ocorre em um ponto na área da seção transversal mais afastada do eixo neutro

M é o momento interno resultante, determinado pelo método das seções e pelas equações de equilíbrio e calculado em torno do eixo neutro da seção transversal

I é o momento de inércia da área da seção transversal calculada em torno do eixo neutro

c é a distância perpendicular do eixo neutro a um ponto mais afastado do eixo, onde a  $\sigma_{\text{max}}$ age.

2.3.3 Torção

Segundo Hibbeler (2009), a torção consiste na deformação causada em torno do eixo longitudinal de eixo devido a ação de um momento chamado torque. Esse efeito precisa ser considerado em projetos de eixos para veículos ou estruturas. Quando o torque externo é aplicado a um eixo, ele cria um torque interno correspondente no interior do corpo.

Para Hibbeler (2009), a análise de torção é feita considerando um elemento longo e reto, com seção transversal circular, de material homogêneo e que o material está no seu regime linear elástico obedecendo, portanto, a lei de Hooke e uma variação linear na deformação por cisalhamento resulta em uma variação na tensão de cisalhamento correspondente ao longo de qualquer linha radial na seção transversal. Assim a tensão de cisalhamento variará de zero na linha central do eixo a um valor máximo na superfície externa. De acordo com Hibbeler (2010), a Equação 5 permite calcular a torção:

$$
T_{\text{max}} = \frac{T \times c}{J} \tag{5}
$$

Onde:

 $T_{\text{max}}$  é a tensão de cisalhamento máxima no eixo, que ocorre na superfície externa

T é o torque interno resultante na seção transversal, cujo valor é determinado pelo método das seções e pela equação de equilíbrio de momento aplicada ao redor da linha longitudinal do eixo

J é o momento polar de inércia da área da seção transversal

c é o raio externo do eixo

#### **2.4 Potência e Eficiência**

#### 2.4.1 Potência de escoamento dos ventos

Segundo Amaral (2011), considerando que o vento escoa horizontal e perpendicular à área varrida pelas pás da turbina, pode-se dizer que a energia do vento é basicamente energia cinética. Porém para calcular essa energia cinética é necessário aplicar a lei de conservação de energia. Pela qual se sabe que após usar o vento para transmitir sua energia cinética para mover as pás da turbina, o vento que sair na parte de trás das pás terá menos energia. De acordo com Hau (2005), a potência pode ser expressa por*:*

$$
P_{m, ideal} = \frac{C_b \times \rho \times A \times u_{\infty}^3}{2}
$$
 8

A razão entre quantidade de potência que efetivamente foi convertida em energia mecânica e a quantidade de potência disponível no vento é chamada de coeficiente de potência das turbinas eólicas.Conforme Manwell, et al (2002), o coeficiente de potência pode ser expresso por*:*

$$
C_{p=\frac{P_t}{P_v}}
$$

Como defende Brito (2017), a potência do vento que foi transferida para o rotor depende de grandezas como densidade do ar seco, área de varredura do roto, velocidade média do vento e do deslocamento de uma massa de ar. A potência do vento de acordo com Manwell *et al* (2002), pode ser calculada pela expressão:

$$
P_v = \frac{\dot{m} \cdot v_1^2}{2} = \frac{\Delta m \times v_1^2}{\Delta t \times 2} \quad ; \frac{\Delta m}{\Delta t} = \rho \times A \times v_1 \tag{10}
$$

Logo,

$$
P_v = \frac{\rho \times A \times v_1^3}{2} \tag{11}
$$

#### 2.4.2 Coeficiente de Betz

Segundo Amaral (2011), partindo do pressuposto que não é possível extrair toda a potência disponível no vento, pois dessa forma o vento que sairia por trás da turbina teria velocidade nula, e que se a velocidade do vento antes e depois de passar pelas pás da turbina fossem iguais, a potência extraída pela turbina seria nula. Pode-se concluir que a velocidade que gera a máxima potência extraída é um valor entre a velocidade antes e depois de passar pelo rotor. Portanto, existe o coeficiente de Betz que indica o rendimento máximo que um aerogerador pode atingir, vale salientar que essa análise é independente do tipo de turbina. Conforme Manwell *et al* (2002), o Coeficiente de Betz pode ser obtido pela expressão:

$$
C_b = \frac{16}{27} = 0,593(59,3\%) = C_{p,max}
$$

A equação da potência ideal também pode ser escrita como:

$$
P_{m, ideal = C_p \times P_v} \tag{13}
$$

E como sabemos, de acordo com Manwell *et al* (2002) o coeficiente de potência pode ser obtido pela expressão:

$$
C_p = \frac{P_r}{P_v} = \frac{T \times \omega}{\frac{\rho \times A \times u_{\infty}^2}{2}}
$$

Onde:

$$
\omega = \frac{2 \times \pi \times n}{60} \tag{15}
$$

#### **2.5 Dimensionamento do Rotor**

#### 2.5.1 Razão de velocidade na ponta (TSR)

Segundo Manwell *et al* (2002), a TSR é a razão entre a velocidade tangencial na extremidade da pá pela velocidade de livre escoamento do ar e está relacionada ao nível de ruído e intensidade das forças centrífugas. Quanto maior o TSR maior a resistência requerida da pá para suportar os esforços. De acordo com Manwell *et al* (2002), a TSR pode ser calculada pela fórmula abaixo:

$$
\lambda = \frac{\omega \times R}{u_{\infty}} \tag{16}
$$

Para Muller (2015), o valor do TSR está intimamente ligado ao nível de ruído e intensidade das forças centrífugas, essa relação é diretamente proporcional. De modo que quanto maior o TSR, as pás necessitarão de maior resistência para suportar esforços. Além disso, o TSR tem relação com a eficiência, de tal forma que é possível encontrar um valor ótimo de TSR para cada projeto da turbina.

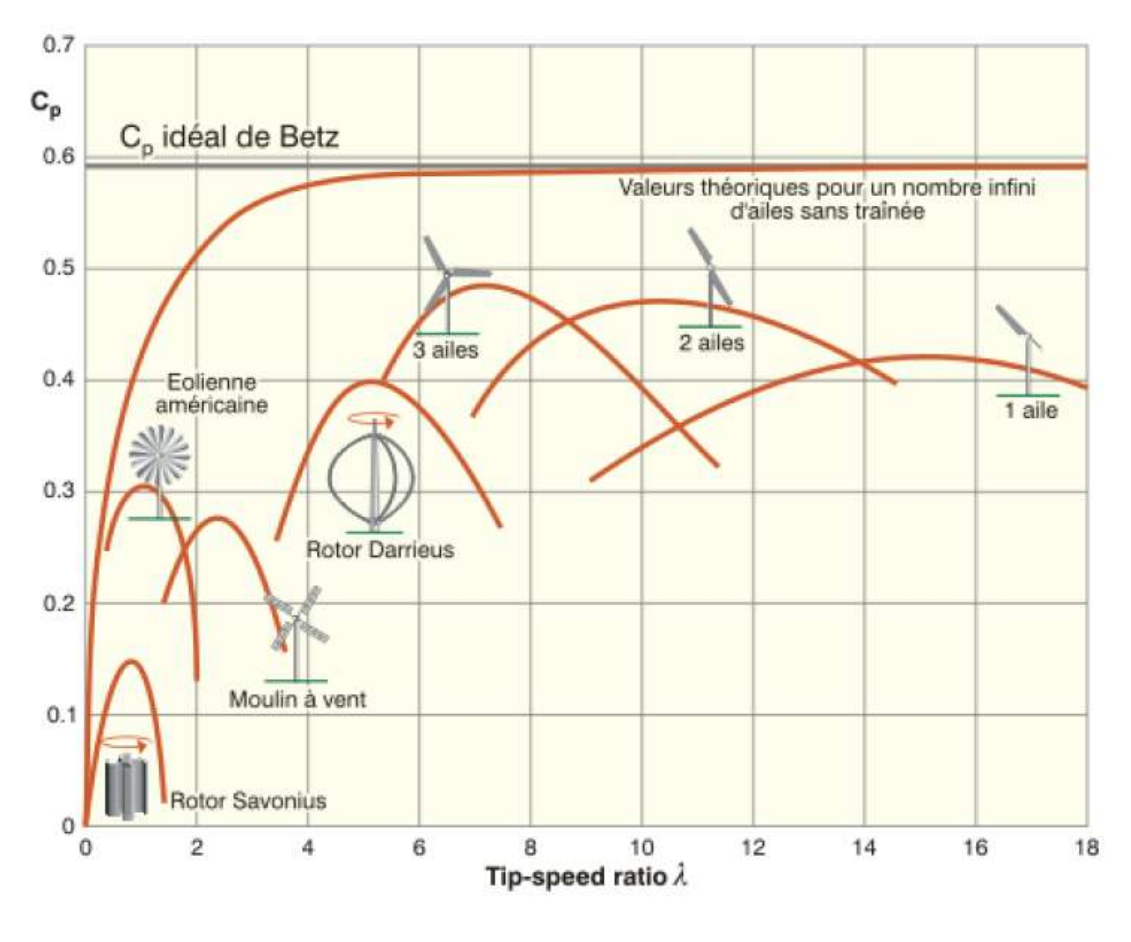

Figura 2 - Distribuição de Cp em função de diversos tipos de rotores

Fonte: Rajput (2012)

#### 2.5.2 Solidez

Segundo Veronese (2018), a solidez está atrelada à eficiência da turbina, de modo que interfere diretamente no dimensionamento do rotor.

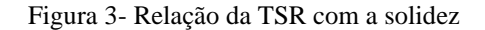

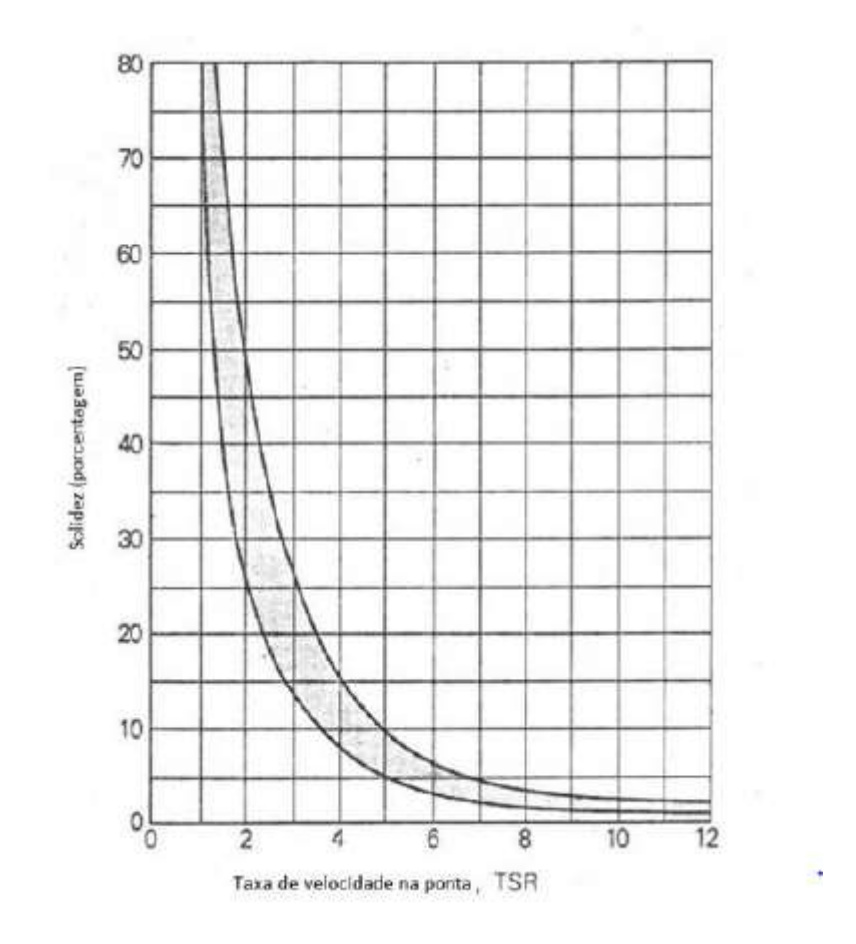

Fonte: Park ( 1981)

De acordo com Muller (2015), a solidez do rotor é a relação entre a área total das pás do rotor da turbina e a área varrida pelas pás. Assim sendo, à medida que a área varrida pelas pás aumenta, a solidez diminui. Existe um fenômeno associado à solidez, o efeito cascata, que faz com que as turbinas de alta solidez manifestem máximo rendimento a baixos valores de TSR, quando a velocidade de rotação, é várias vezes maior que a velocidade do vento. De acordo com Burton *et al* (2001), a solidez pode ser calculada pela fórmula abaixo*:*

$$
\sigma_r = \frac{N.c}{2.\pi.r} = \frac{N.c}{2.\pi.\mu.R}
$$

Com o gráfico é possível verificar se os valores de solidez e do TSR estão compatíveis.

#### **2.6 Método BEM (Blade Element Momentum)**

O método BEM é bastante usado na indústria de pás eólicas para projeção e avaliação de pás de turbinas eólicas, e equivale a dois métodos de analisar a operação de uma turbina, a primeira é a teoria do momento linear e angular, e a segunda é a teoria do elemento de pá, essa última corresponde a examinar as forças geradas pelos coeficientes de arrasto e de sustentação em várias seções ao longo da pá. A combinação desses dois métodos gera uma série de equações que podem ser resolvidas iterativamente, para através de um processamento matemático determinar o comportamento das pás de turbinas eólicas.

Segundo Manwell *et al* (2002), o modelo de Glauert (1935) é basicamente uma combinação das teorias do momento linear e angular e da teoria do elemento de pá, gerando a Teoria BEM, que usa a relação da geometria da pá com a capacidade do rotor de extrair energia do vento.

Como defende Hansen (2008), o BEM assume que as pás eólicas podem ser discretizadas em *n* elementos operando de forma independente, cujas forças aerodinâmicas são calculadas com base nas condições de fluxo local. Sendo assim possível calcular as cargas estáveis, o impulso e a potência para diferentes configurações de velocidade do vento, velocidade de rotação e ângulo de ataque. Geralmente é indicado trabalhar com entre 10 a 20 elementos de pá e os resultados da análise nesses elementos são gerados por integração de todos os elementos ao longo da pá, tendo assim uma boa qualidade de informações da pá.

Figura 4 - Comportamento da superfície de controle durante o escoamento de ar

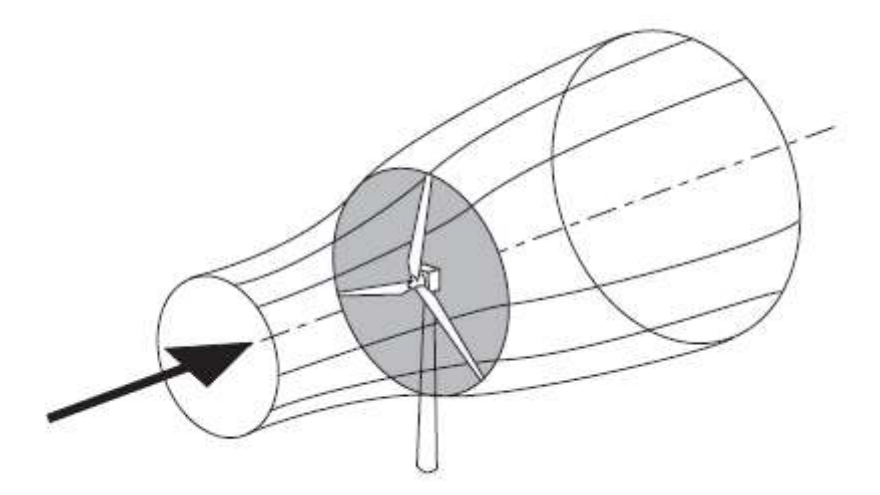

Fonte: Burton (2001)

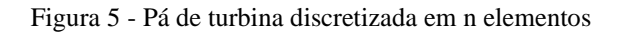

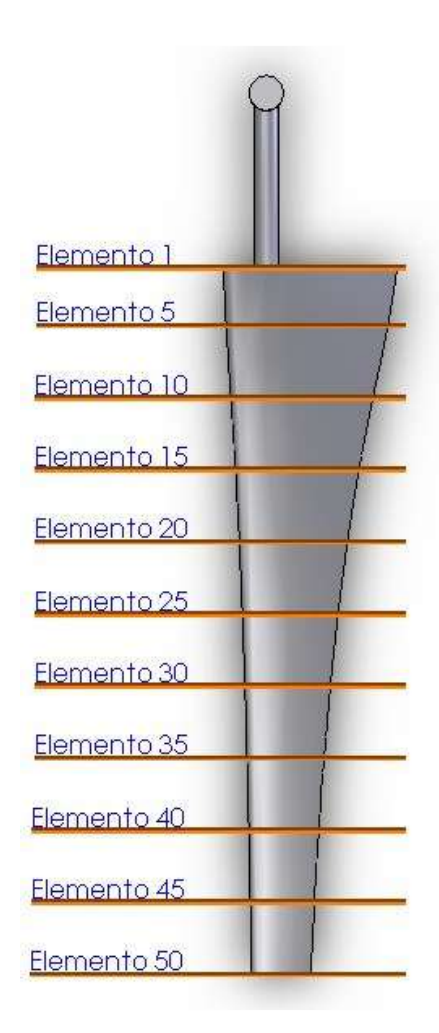

Fonte: Wenzel (2007)

A abordagem feita por Burton *et al* (2001) supõe que não há interação radial entre os fluxos através de anéis contíguos. De fato, conforme observou Lock (1924), o fator de indução axial é esporadicamente uniforme, pois testes de fluxos através de discos de hélices mostram que a hipótese de independência radial é aceitável.

Figura 6 - Trajetória de uma partícula pelo disco do rotor

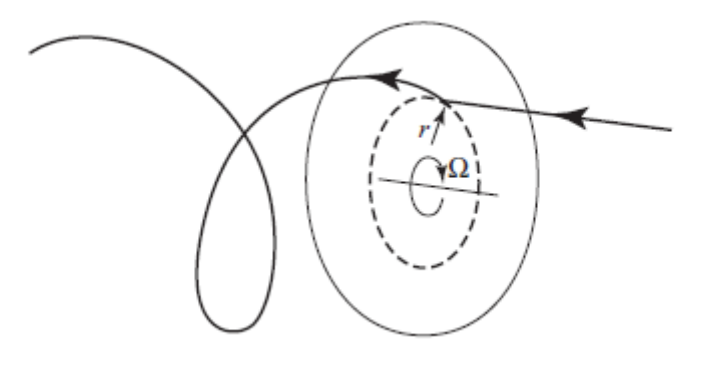

Fonte: Silva (2013)

O método BEM parte do pressuposto que a força de um elemento de pá é responsável pela mudança de momento do ar que passa através do disco atuador, varrido por esse elemento. O fluxo nos anéis gera uma variação do momento axial do ar reduzindo a pressão na esteira. Considerando um caso simples de  $U_{rel}$  constante atuando num  $\alpha$  local, o tipo de aerofólio, número de Reynolds, as características adimensionais de aerofólio ( $C_L$  e  $C_D$ ) são obtidos localmente a partir dos dados do aerofólio.

Segundo Sorensen (2016), com esses dados é possível obter expressões do carregamento ao longo da pá do rotor que combinado com as expressões da teoria do momento torna possível obter um sistema fechado de equações para determinar as velocidades induzidas.

Figura 7 - Interação entre o vento e o aerogerador

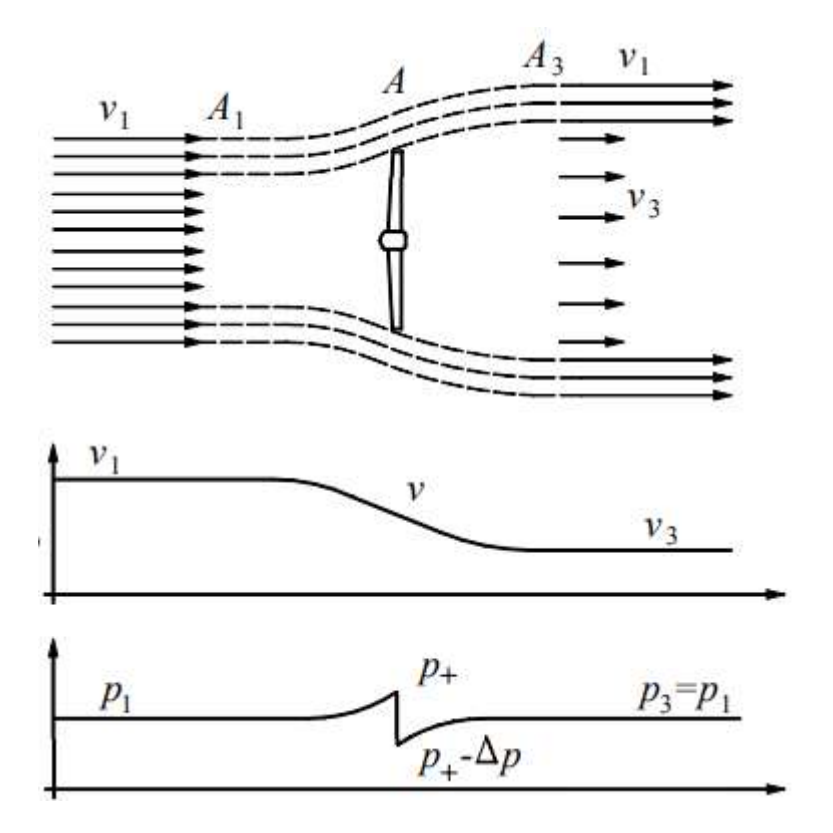

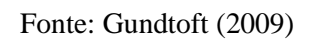

Figura 8 - Elemento Anular da pá

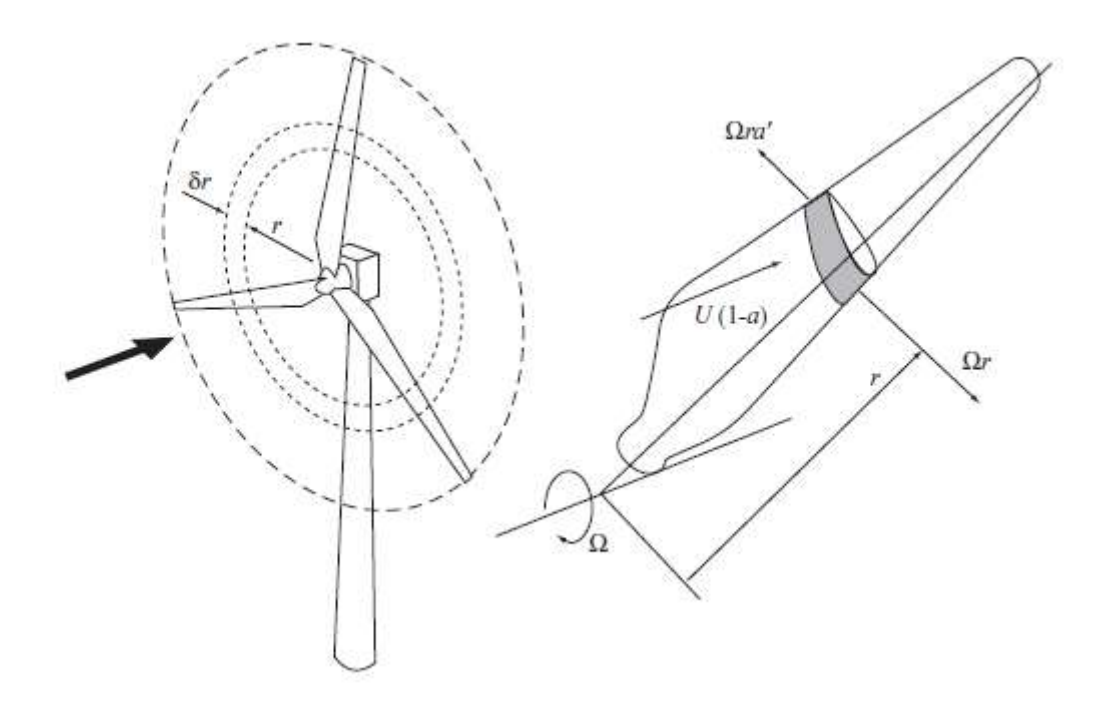

Fonte: Silva (2013)

#### 2.6.1 Teoria do Momento

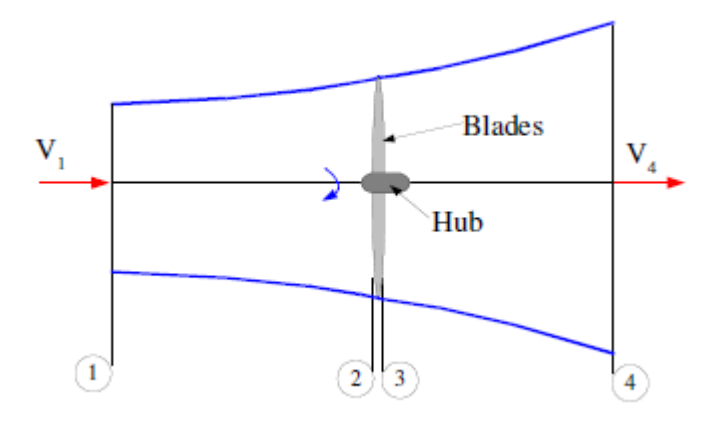

Figura 9 - Tubo de fluxo axial ao redor de uma turbina eólica

Fonte: Ingram (2011)

Considerando um tubo de fluxo em torno de uma turbina eólica, observa-se que há 4 seções no tubo de fluxo, 1 na entrada do tubo, 2 imediatamente antes das pás, 3 imediatamente após as pás, e 4 após as pás no final do tubo de fluxo. Entre as seções 2 e 3 é extraída a energia do vento e havendo uma mudança na pressão.

Supondo  $P_1 = P_4$  e  $V_2 = V_3$ , pode-se supor também que entre 1 e 2 e entre 3 e 4, o fluxo é sem atrito para que possa ser usada a equação de Bernoulli. Depois de alguns cálculos chegamos a:

$$
P_2 - P_3 = \frac{1}{2}\rho(V_1^2 - V_4^2) \tag{18}
$$

Lembrando que a pressão é a força exercida sobre uma área:

$$
dF_x = (p_2 - p_3). dA = \frac{1}{2}\rho (V_1^2 - V_4^2) dA
$$

Definindo o fator de indução axial (a) como:

$$
a = \frac{V_1 - V_2}{V_1} \tag{20}
$$

Onde "a" é a força de indução axial, que indica a redução fracionária da velocidade do vento entre o plano do rotor e a corrente livre.

Podemos reescrever como:

$$
V_2 = V_1(1 - a)
$$
 21

$$
V_4 = V_1(1 - 2a) \t\t 22
$$

Substituindo, têm-se:

$$
dF_X = \frac{1}{2}\rho V_1^2 [4a(1-a)]2\pi r dr \qquad (23)
$$

Entre as seções 2 e 3, a turbina transmite uma rotação na pá, considerando a conservação do momento angular nesse tubo. A ponta da pá gira com uma velocidade angular e as seções da pá giram com uma velocidade angular Ω. Lembrando que:

Momento de Inércia de um  $I = m \cdot r$ Anel:  $2^2$  24

$$
Momento Angular: \t L = I.\omega \t 25
$$

$$
T = \frac{dI.\omega}{dt} = \frac{d(m.r^2)\omega}{dt} = \frac{dm.r^2.\omega}{dt}
$$

Então para um pequeno elemento do anel, o torque corresponde a:

$$
dT = dm \cdot \omega \cdot r^2 \tag{27}
$$

Para um elemento anular rotacionando:

$$
dm = \rho A V_2 \tag{28}
$$

$$
dT = \rho 2\pi r dr V_2 \omega r^2 = \rho V_2 \omega r^2 2\pi r dr \qquad (29)
$$

Definindo um fator de indução angular  $(a')$ :

$$
a' = \frac{\omega}{2\Omega} \tag{30}
$$

Enquanto  $a'$  é a força de indução angular, que indica a redução fracionária da velocidade angular entre o plano do rotor e a corrente livre.

Relembrando a equação 22, têm-se que:

$$
dT = 4a'(1-a)\rho V\Omega r^3 \pi dr \qquad \qquad 31
$$

Assim, com a teoria do momento é possível produzir equações para a força axial e tangencial em um elemento anular do fluido.

Vale salientar que a teoria BEM parte do pressuposto de que não existem interações aerodinâmicas entre diferentes elementos da pá, que as forças nos elementos da pá são determinadas unicamente pelos coeficientes de sustentação e de arrasto e considera uma pá dividida em *n* elementos (geralmente entre 10 e 20), os quais recebem um fluxo ligeiramente diferente devido à velocidade de rotação diferente (ωr), comprimento de corda (c) e Ângulo de rotação (γ). E as características de desempenho gerais são determinadas pela integração numérica ao longo da extensão da pá.

Figura 10 - Velocidade e Ângulos de um elemento de pá

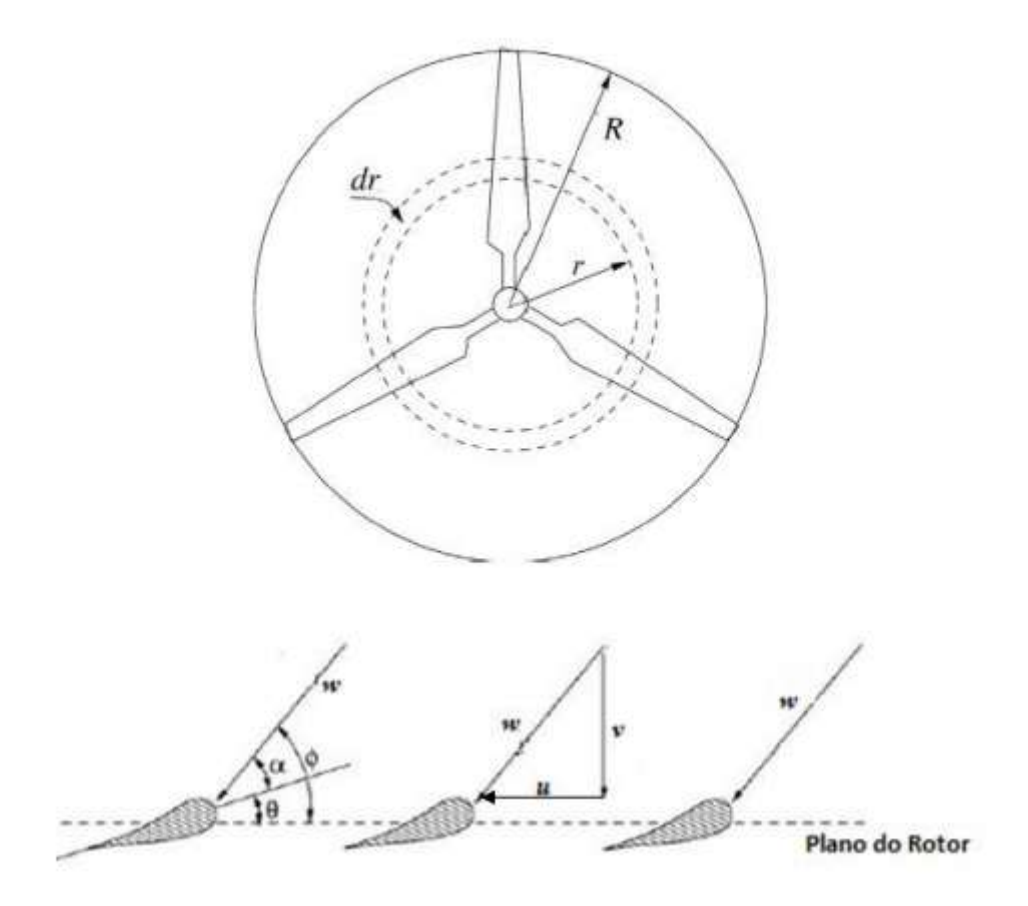

Fonte: Adaptado do Hansen (2008)

#### **Fluxo Relativo**

Como a maioria dos testes de túnel de vento é realizada com o aerofólio estacionário, precisamos relacionar o fluxo do aerofólio em movimento com o do estacionário, e para isso usamos a velocidade relativa. Na prática, o fluxo é gerado levemente à medida que passa para o aerofólio, para obter uma estimativa mais precisa do desempenho do aerofólio é usada uma média das condições de entrada e de saída do fluxo. O fluxo ao redor das pás do rotor começa na seção 2 e termina de seção 3, pois na entrada do tubo de fluxo a pá não está girando e na saída do tubo de fluxo a pá está girando a velocidade de rotação ω, a qual está acima da rotação de esteira na linha da pá.O fluxo rotacional médio sobre a pá é, portanto: ω 2

A pá está girando com velocidade Ω e a velocidade tangencial media que a pá trabalha
$$
\acute{\rm e}:\Omega r + \frac{\omega r}{2} = \Omega r + (1 + a')
$$

Lembrando que  $V_2 = V_1(1 - a)$ , logo:tan  $\beta = \frac{\Omega r(1 - a')}{V(1 - a)}$  $V(1-a)$ 

Onde V é usado para representar a velocidade de fluxo de entrada  $V_1$ , e o valor de  $\beta$ varia para cada elemento de pá.

E como a taxa de velocidade local na extremidade da pá  $\lambda_r$  é:  $\frac{\Omega r}{V}$ V

Podemos escrever a expressão para tangente de β como:tan β =  $\frac{\lambda_r(1-a')}{(1-a)}$  $(1-a)$ 

E a velocidade relativa do vento como:  $W = \frac{V(1-a)}{\cos \theta}$  $\cos\beta$ 

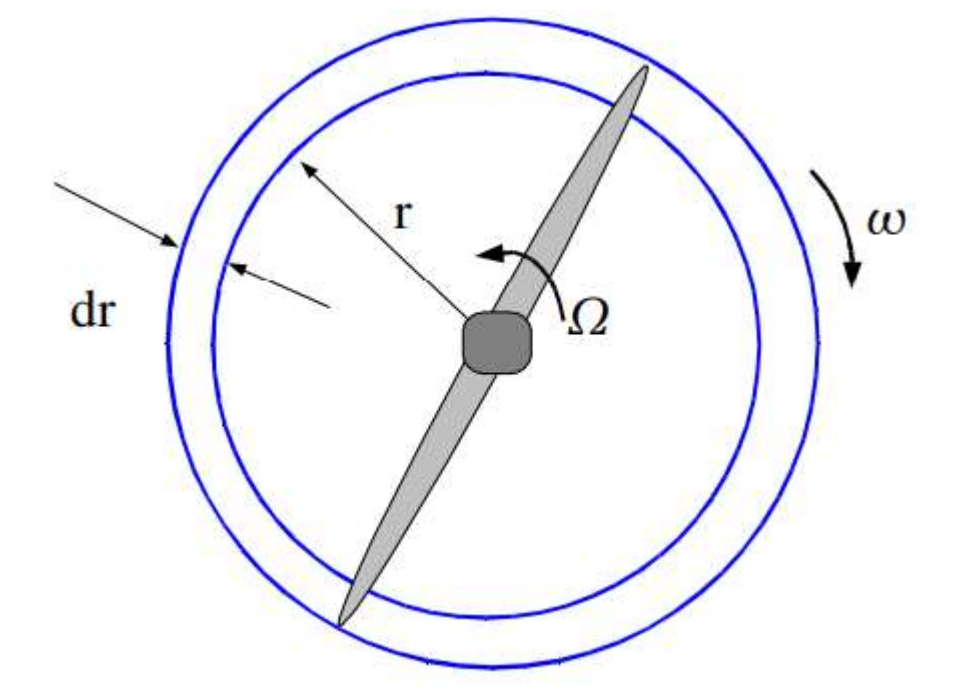

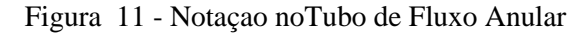

Fonte: Ingram (2011)

Figura 12 - Componentes das velocidades

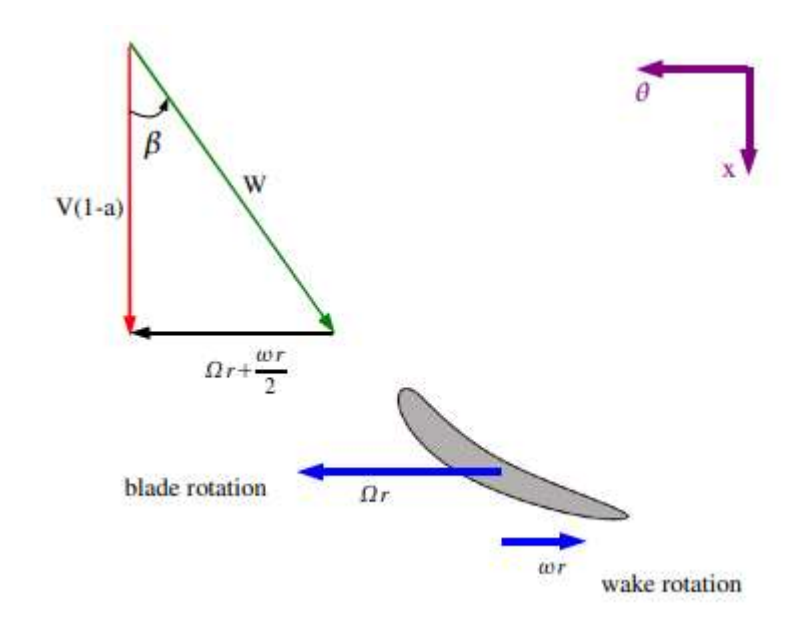

Fonte: Ingram (2011)

Figura 13 - Componentes das forças aerodinâmicas

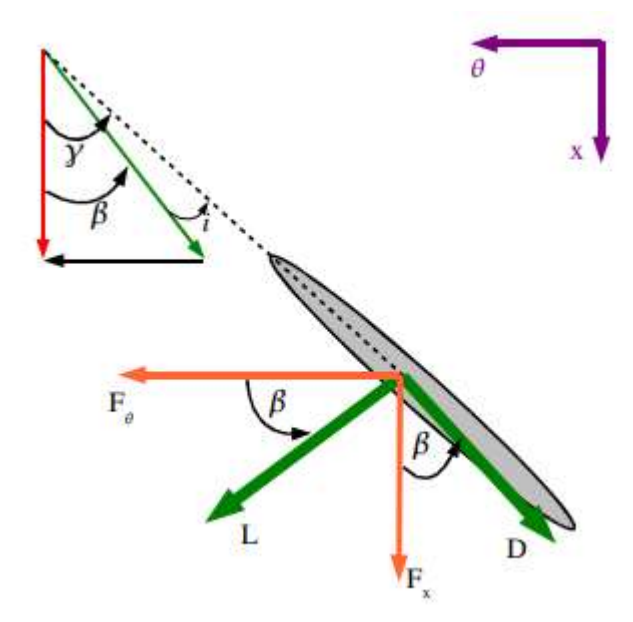

Fonte: Ingram (2011)

### 2.6.2 Elementos de Pá

As forças nos elementos de pá são as forças de sustentação e arrasto, as quais são perpendiculares e paralelas ao fluxo de entrada. Para cada elemento de pá, temos

$$
dF_T = dL \cos \beta - dD \sin \beta \tag{32}
$$

$$
dF_N = dL \sin \beta + dD \cos \beta \tag{33}
$$

Onde dL e dD são as forças de sustentação e arrasto no elemento de pá, respectivamente, e podem ser encontradas pela definição dos coeficientes de sustentação e arrasto.

$$
dL = \frac{C_L \rho W^2 c dr}{2} \tag{34}
$$

$$
dD = \frac{c_D \rho W^2 c dr}{2} \tag{35}
$$

Os coeficientes de sustentação e arrasto para um perfil NACA 0012 são mostrados na figura 12, e pode-se observar que para baixos valores de ângulo de incidência o aerofólio produz com sucesso um alto coeficiente de sustentação e um baixo coeficiente de arrasto. Por volta de i=14º, ocorre o fenômeno chamado de Estol, caracterizado pelo aumento significativo do arrasto e redução acentuada da sustentação.

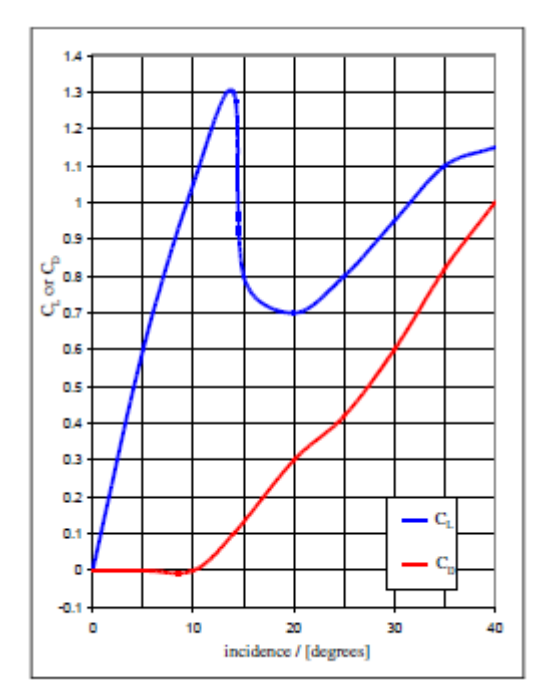

Figura 14 - Coeficientes de Sustentação e Arrasto para um perfil NACA 0012

Fonte: Ingram (2011)

Se houver *N* pás, temos que:

$$
dF_N = \frac{N\rho W^2 (C_L \sin \beta + C_D \cos \beta) c dr}{2}
$$

$$
dF_T = \frac{N\rho W^2 (C_L \cos \beta - C_D \sin \beta) c dr}{2}
$$
 37

O torque no elemento de pá é simplesmente o produto entre a força tangencial e o raio do elemento de pá

$$
dT = \frac{N\rho W^2 (C_L \cos \beta - C_D \sin \beta) cr dr}{2}
$$

O efeito da força de arrasto é visto claramente nas equações, gerando aumento na força de empuxo e diminuição no torque. Essas equações podem ser mais úteis observando que  $\beta$  e , podem ser expressos em termos dos fatores de indução.

$$
dF_N = \frac{\sigma' \pi \rho V^2 (1 - a)^2 (C_l \sin \beta + C_D \cos \beta) r dr}{\cos \beta^2}
$$

$$
dT = \frac{\sigma' \pi \rho V^2 (1 - a)^2 (C_l \cos \beta - C_D \sin \beta) r^2 dr}{\cos \beta^2}
$$

Lembrando que  $\sigma'$  é chamado de solidez local, e a solidez é definida como a razão entre a área total da pá e a área varrida da pá.

# **Correção de Perda de Ponta (Tip Loss)**

Na ponta da pá da turbina ocorrem perdas que são consideradas nos cálculos do método BEM através de um fator de correção (Q) que varia de 0 a 1, e caracteriza a redução de forças ao longo da pá

$$
Q = \frac{2}{\pi} \cos\left[\exp\left\{-\frac{N/2(1 - r/R)}{(r/R)\cos\beta}\right\}\right]^{-1}
$$
 41

$$
dF_N = Q\rho V_1^2 [4a(1-a)]\pi dr \qquad \qquad 42
$$

$$
dT = Q4a'(1-a)\rho V\Omega r^3\pi dr \qquad \qquad 43
$$

As equações 39,40,42 e 43 para expressas dFx e dT combinadas resultam em:

$$
\frac{a}{1-a} = \frac{\sigma' | C_l \sin \beta + C_d \cos \beta |}{4Q(\cos \beta)^2}
$$

$$
\frac{a'}{1-a} = \frac{\sigma' | C_l \cos \beta - C_d \sin \beta |}{4Q\lambda_r \cos \beta^2}
$$

# **Potência**

A distribuição de potência total para cada anel é:

$$
dP = \Omega dT \tag{46}
$$

$$
P = \int_{r_h}^{R} dP dr = \int_{r_h}^{R} \Omega dT dr
$$

Onde rh é o raio do cubo.

$$
C_p = \frac{P_r}{P_v} = \frac{\int_{r_h}^R \Omega dT}{\frac{\rho \pi R^2 V^3}{2}}
$$

Também podemos escrever o Cp como:

$$
C_p = \frac{8}{\lambda^2} \int_{\lambda_h}^{\lambda} Q \lambda_r^3 d(1 - a) [1 - \frac{c_d}{c_l} \tan \beta] d\lambda_r
$$

Portanto, conforme Pinto (2013) a força que o vento exerce sobre as pás e o torque da turbina é proporcional à solidez. A potência para certa velocidade é dependente da área varrida, portanto aumentando a  $\sigma$  aumenta-se o torque porém diminui-se a taxa de rotação.

Segundo Sorensen (2016), a solução para o sistema de equações é resolvida empregando-se uma técnica iterativa de solução não-linear. Esse método é bastante preciso e frequentemente usado por projetistas nos cálculos de desempenho de rotores eólicos, pois descreve com mais realidade o desempenho aerodinâmico bem como critérios para projetos de pás eólicas.

Segundo Marten e Wendler (2013), uma condição para a conversão eficiente da energia eólica em energia mecânica com turbinas eólicas é a ótima concepção das pás do rotor. As simulações das condições de fluxo em torno de uma pá do rotor são essenciais para qualquer projeto de TEEH.

## **2.7 Conceitos Básicos de Aerodinâmica**

Como os resultados do presente trabalho serão expressos através de gráficos e imagens, para o entendimento de tais informações será necessário o conhecimento de alguns conceitos.

#### 2.7.1 Número de Mach (M)

O número de Mach está internamente relacionado com a velocidade do som e com a mecânica dos fluidos, pois a velocidade do som é a velocidade com a qual os "sinais" podem variar através do meio. Numa aeronave em movimento o ar em última análise tem que se mover para fora do seu caminho. Na maior parte dos casos o ar começa a se mover para fora do caminho sem antes encontrar o objeto, e isso é possível pois conforme o objeto se move são gerados distúrbios infinitesimais (ondas de pressão e de som) que emanam do objeto em todas as direções. E essas ondas sinalizam o ar e o redirecionam em torno do corpo conforme ele se aproxima.

## 2.7.2 Ângulo de Ataque (Alpha)

É o Ângulo formado entre a linha de corda do perfil e a direção do vento relativo. É um parâmetro que influi decisivamente na capacidade de geração de sustentação do perfil, o ângulo de ataque proporciona um aumento da força de sustentação até certo ponto a partir do qual ela diminui drasticamente (o ponto de estol). O aumento do ângulo de ataque também proporciona o acréscimo da força de arrasto gerada.

## **2.8 Material de Construção da Pá Eólica**

Figura 15 - Elementos Básicos de um perfil

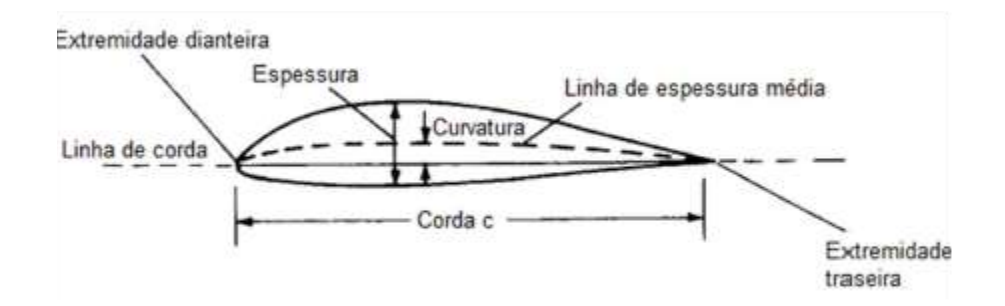

Fonte: Teixeira (2016)

A pá eólica é caracterizada por possuir, como ilustrado na figura 15 acima, um

comprimento de corda, espessura da pá, curvatura da pá, extremidades dianteira e traseira também chamadas de bordo de ataque e bordo de fuga respectivamente.Além disso a pá é composta por sua casca (skin), pela sua longarina (spar) e por seu material de preenchimento, no caso da imagem abaixo a espuma (foam).

#### Figura 16 - Componentes do perfil

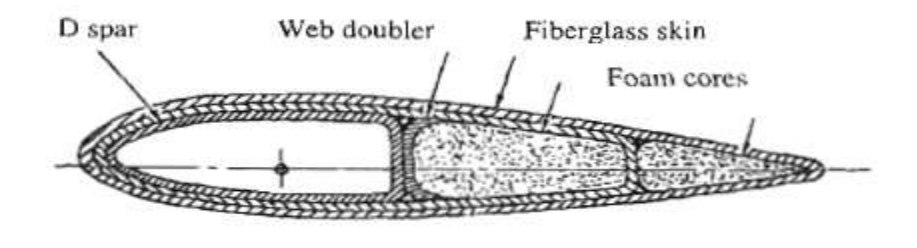

Fonte: Peery (1980)

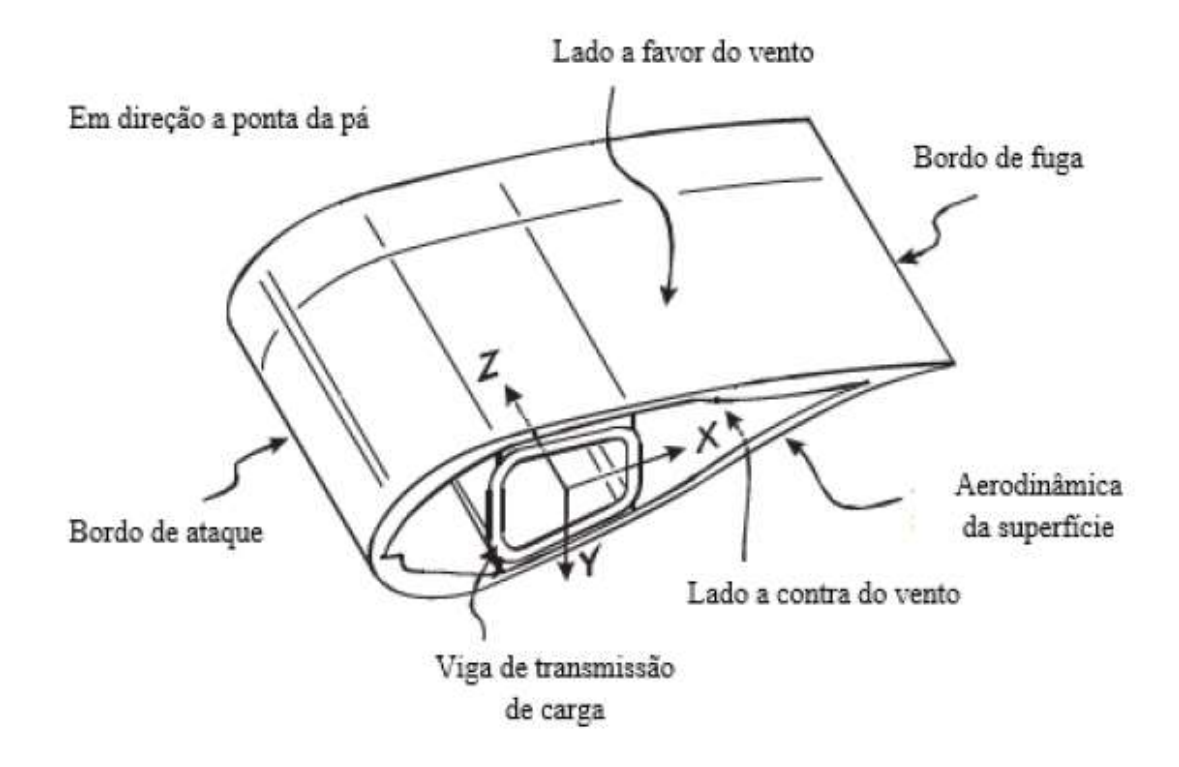

Figura 17 - Sistema estrutural interno de uma pá de turbina eólica em seção transversal.

Fonte: Tong – modificado (2010)

Segundo Rodrigues (2014), as longarinas, também chamadas de vigas de transmissão, são os principais membros estruturais da asa, elas se posicionam paralelamente ao eixo lateral e são geralmente presas à fuselagem através das ferragens da asa. São consideradas parte

principal, fundamental e indispensável utilizada na montagem da asa de uma aeronave, geralmente possuem elevada resistência e, são fabricadas com ricas ligas metálicas que tem propriedades para se adaptar aos frequentes esforços de flexão a que são submetidas. A longarina é responsável por transmitir para a fuselagem da asa praticamente toda a força de sustentação gerada aerodinamicamente pelo extradorso e pelo intradorso da asa.

Segundo Hau (2005), a casca da pá pode resistir a cargas de torção, mas não suporta a cargas fora do plano. Portanto, de acordo com Tong (2010), as pás do rotor necessitam de uma viga de transmissão de carga (longarina) ao longo de seu comprimento, transmitindo ao cubo do rotor as forças aerodinâmicas impostas à pá. Sendo assim, independentemente do tipo de longarina escolhido, esta é a parte mais importante da asa. A longarina se localiza no centro de gravidade do perfil da pá para que ela consiga desempenhar suas funções.

Segundo Manwell *et al* (2002), a ideia principal na fabricação de pás de turbinas eólicas é tornar a estrutura leve e resistente ao mesmo tempo. A forma externa dessas pás não é linear, correspondendo ao design aerodinâmico, então para fabricar a pá no formato desejado geralmente é necessária uma casca para dar o formato e uma longarina para conferir a rigidez necessária para suportar os esforços aplicados nos membros da pá.

As longarinas podem ser fabricadas através de camadas de fibra de vidro e resina ao redor de um mandril que é posteriormente removido.

A casca da pá é fabricada através de camadas de tecido de fibra de vidro (Double bias) e resina dentro de um molde, a casca é feita em duas partes, a superior e a inferior, quando as duas partes estão concluídas são retiradas dos moldes e são unidas com a longarina no meio.

Outro método é o de fabricação de pás de madeira e resina, no qual o revestimento de madeira é usado no laminado, e não no tecido de fibra de vidro. Nesse tipo de construção a espessura da casca em relação à pá é geralmente maior e em vez de uma longarina é usada madeira de compensado para conferir rigidez à pá.

E um terceiro método para fabricar a pá é conhecido como enrolamento de filamento, que consiste em utilizar como material a fibra de vidro, que nesse caso é enrolada em torno de um mandril enquanto a resina é aplicada simultaneamente.

## **2.9 Teoria do Elemento de Viga de Euler-Bernoulli**

Segundo Silva e Cavalcanti (2017), o software de código aberto QBlade analisa as propriedades estruturais das pás de turbinas eólicas usando o método de integração 2D e teoria do Elemento de Viga de Euler-Bernoulli.

De acordo com Euler (1744), a teoria de Euler-Bernoulli,também chamado de flexão pura, é um modelo usado para analisar estruturas esbeltas, homogêneas e isotrópicas,que sofrem ações do movimento (ações de flexão), ou seja, os deslocamentos transversais associados a rotações e cujas propriedades físicas e mecânicas são constantes em todo seu volume e em todas as direções, simultaneamente. Portanto, considera-se que as vigas são elementos prismáticos uniformes (de seção transversal constante) com o comprimento longitudinal sendo a dimensão predominante. Sendo assim é feita a análise na viga submetida a momentos fletores em torno dos seus eixos principais utilizando a hipótese cinemática de que o eixo longitudinal x (no interior da superfície neutra) não sofre qualquer mudança no comprimento, e, portanto, as seções transversais da viga permanecem planas e perpendiculares durante a deformação.

A teoria de Euler-Bernoulli parte do pressuposto da hipótese cinemática que as ações do movimento a que a viga será submetida devem ser tais que as seções permaneçam planas, indeformadas e ortogonais ao eixo longitudinal da viga.Dessa forma a deformação normal longitudinal é proporcional à curvatura e varia linearmente com a distância y da superfície neutra, obedecendo à fórmula de flexão, representada pela Equação 50 segundo Hibbeler (2014):

$$
\sigma_{xx}(x, y) = \frac{-M(x).y}{I}
$$

Além disso, como defende Hibbeler (2014), as vigas suportam esforços cortantes e momentos fletores não sendo dispensável essa análise, porém a distribuição de deformação por cisalhamento ao longo da seção transversal de uma viga não pode ser expressa facilmente em termos matemáticos.Logo a análise de cisalhamento é desenvolvida indiretamente, impondo o equilíbrio das forças horizontais em trechos da seção transversal da viga e a fórmula da flexão. A Equação 51 representa a distribuição de cisalhamento transversal segundo Hibbeler (2014) :

$$
\tau_{xy}(x, y) = \frac{V(x).Q(y)}{lt}
$$

Nas palavras de Bernoulli (1751), como a fórmula do cisalhamento foi desenvolvida a partir da fórmula de flexão, é necessário que o material tenha um comportamento linearelástico, e mesmo módulo de elasticidade sob tração e sob compressão. Portanto, a fórmula do cisalhamento permite a avaliação da tensão de cisalhamento média atuante na largura da viga. No entanto, em seções transversais mais achatadas verifica-se que o erro ao determinar os valores de tensão através da fórmula de cisalhamento é considerável, sendo nesse caso necessário recorrer aos métodos mais avançados baseados na Teoria da Elasticidade Linear.

## 3. METODOLOGIA

### **3.1 Simulação no QBlade**

Inicialmente foram recolhidas informações locais necessárias para o cálculo do número de Reynolds, como velocidade local do vento, densidade do vento, viscosidade do vento, e além disso foi escolhido o número de pás do rotor e estipulado um diâmetro de 4 metros e um raio de cubo de 0,6 metros de diâmetro para o rotor da turbina eólica estudada.

De acordo com Atlas do Potencial Eólico Brasileiro (2001) e o Atlas Eólico e Solar de Pernambuco (2017) respectivamente, a velocidade média anual do vento na região nordeste e no estado de Pernambuco é 5,5 m/s para uma altura de 120m. E de acordo com Çengel (2012), a pressão de 1atm e temperatura de 25°C a densidade( $\rho$ ) do ar é 1,184kg/m<sup>3</sup> e sua viscosidade dinâmica ( $\mu$ ) é 0,00001849 kg/m.s. A partir da Equação 52, de acordo com Çengel (2012), obtemos um número de Reynolds de 1408761,498:

$$
R_e = \frac{\rho V D}{\mu} \tag{52}
$$

Em seguida foi escolhido como software para realizar as simulações aerodinâmicas, o QBlade que se baseia no método BEM e, através de iterações, realiza as simulações aerodinâmicas do desenvolvimento do presente projeto.

Logo, veio à etapa de escolher os perfis que seriam analisados no presente trabalho, e

assim foram escolhidos os do tipo NACA 4 dígitos.

Os perfis NACA 4 dígitos são caracterizados pelas suas boas propriedades de estol, pequeno centro de movimento de pressão em ampla faixa da velocidade e por ter pouca influência da rugosidade. Como desvantagens podem ser destacados o baixo coeficiente de elevação máximo, arrasto relativamente alto e momento de alta frequência. Nessa classe de perfis quanto maior a curvatura maior a sustentação produzida pelo perfil, e como a sustentação é a integral da distribuição de pressão na corda e seu ponto de aplicação na pá é no centro de pressão, onde será gerado o momento de arremesso M', é evidente a importância do local do centro de pressão do perfil.

Quanto a nomenclatura dos perfis NACA 4 dígitos, tomando como modelo o Perfil Hipotético NACA M P X X, M expressa a porcentagem da curvatura máxima em relação a corda (M/100), P expressa posição de curvatura máxima (P/10) em relação a corda e XX expressa a espessura do perfil em relação a corda (XX/100).

Segundo Rubel (2016), os perfis NACA 0015 e 4415 são os mais comum e amplamente utilizados devido ao seu formato aerodinâmico, sendo usados em aplicações como pás de turbinas eólicas e asas de aeronaves. Portanto é realizado um estudo experimental e numérico pelo autor com o objetivo de avaliar o desempenho dos perfis citados no intervalo de prevalência de seus ângulos de ataque para avaliar a dinâmica do fluxo de separação, sustentação, arrasto, pressão e velocidade assumindo um fluxo laminar governado pelas equações de Navier-Stokes com a intenção de verificar com precisão a eficácia dos perfis analisados. Obteve-se como resultado que o perfil curvado 4415 é a forma aerodinâmica mais eficiente, pois para uma mesma área o perfil NACA 4415 produziu um coeficiente de sustentação maior que o NACA 0015, e uma grande pressão negativa que é responsável pela sustentação.

De acordo com Araújo(2015), foram simulados duas pás com os perfis NACA 2414 e NACA 4415 a fim de avaliar seu desempenho no túnel de vento, observando-se então que o perfil NACA 2414 apresenta melhor desempenho a velocidades de vento mais baixas e nas condições de simulação, e o perfil NACA 4415 apresenta melhor desempenho para velocidades de vento mais elevadas nas mesmas condições de simulação.

**Segundo Sogukpinar (2017), a análise numérica aerodinâmica do aerofólio NACA 0012 foi comparada com os resultados outros aerofólios usando os mesmos métodos, a razão de elevação, arrasto, elevação para arrasto e o coeficiente de pressão**  **foram calculados e comparados com o ângulo de ataque de 0 a 14 graus. O coeficiente de sustentação do aerofólio NACA 0008-0012 mostra comportamentos semelhantes, com o aumento da espessura do aerofólio, o coeficiente de elevação diminui para os aerofólios NACA 0015-0024. Os coeficientes de pressão sobre o aerofólio diminuem da borda principal em direção à borda traseira, mas na parte inferior ele aumenta, com o aumento da espessura do aerofólio, o coeficiente de pressão diminui mais lentamente na parte superior, mas aumenta mais rapidamente na parte inferior.**

Existem vários formatos de aerofólio os quais de modo geral se classificam em:

Biconvexos simétricos – Perfis com intradorso e extradorso convexos e iguais, oferecendomínima resistência, não criando sustentação a 0º e abaixo do 0º cria sustentação negativa. Possuem centro de pressão muito pouco variável e, por isso são considerados estáveis. Centro de pressão a 25% da corda (próximo do bordo de ataque)

Biconvexos assimétricos – perfis com extradorso e intradorso convexos, cujo segundo apresenta uma curvatura menos pronunciada, este perfil oferece boa sustentação e mínimo arrasto. (Centro de pressão a 28% da corda (próximo do bordo de ataque)

Planos-Convexos - Perfis com intradorso plano e extradorso convexo, estes perfis são muito sustentadores.(Centro de pressão a 30% da corda (próximo do bordo de ataque)

Côncavo-convexo – Perfis cujo intradorso e extradorso tem forma côncava e convexa respectivamente, são conhecidos por gerarem maior sustentação porém oferecendo mais resistência ao avanço do que qualquer outro, e quanto maior a curvatura e a espessura do perfil, maior a instabilidade do centro de pressão(Centro de pressão a 33% da corda (próximo do bordo de ataque)

Dupla-curvatura - Também chamados de perfis autoestáveis, apresentam forma côncava e convexa tanto no intradorso quanto no extradorso, seu centro de pressão se desloca de modo contrário aos demais perfis, pois o centro de pressão recua com o aumento do ângulo de ataque. (Centro de pressão a 40% da corda (próximo do bordo de ataque))

Diante das características explanadas acima foram escolhidos os perfis 0012 e 0015 que são biconvexos-simétricos, o 2412 que é biconvexo assimétrico e o 4415 que é côncavoconvexo, observe que não foi utilizado o perfil 2414 e sim o 2412, pois deseja-se observar o comportamento dos perfis de acordo com suas espessuras em detrimento de suas curvaturas. Lembrando que 0012 e 2412 possuem mesma espessura e 0015 e 4415 possuem mesma espessura, 0012 e 0015 possuem mesma curvatura e centro de pressão (ambos nulos), enquanto que 2412 e 4415 possuem curvaturas e centro de pressões distintas. Observe abaixo as Figuras 18,19,20 e 21 referentes aos perfis aerodinâmicos NACA 4 dígitos escolhidos.

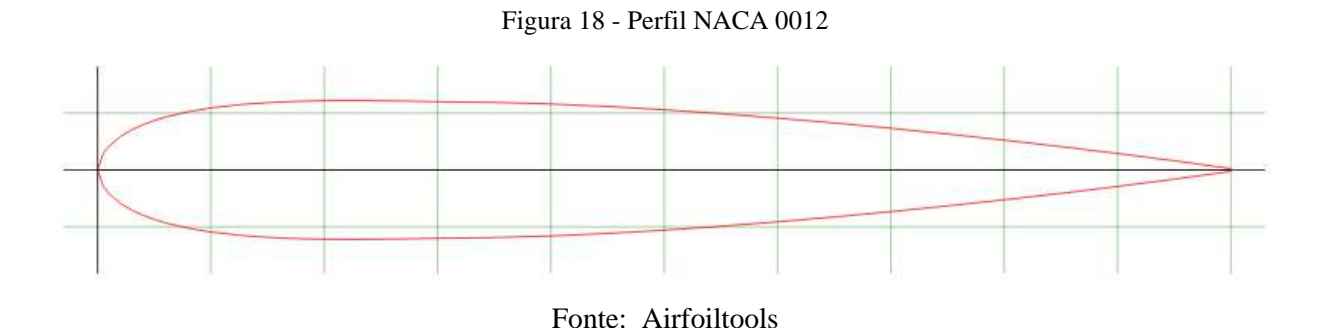

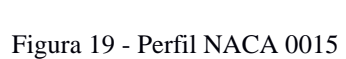

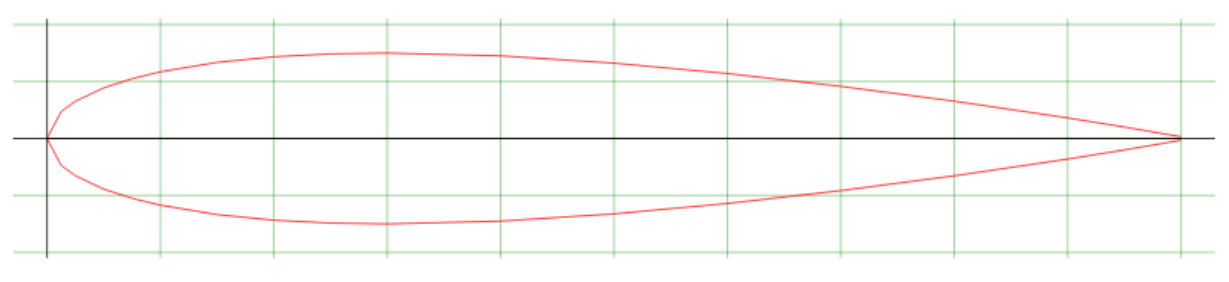

Fonte: Airfoiltools

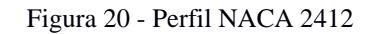

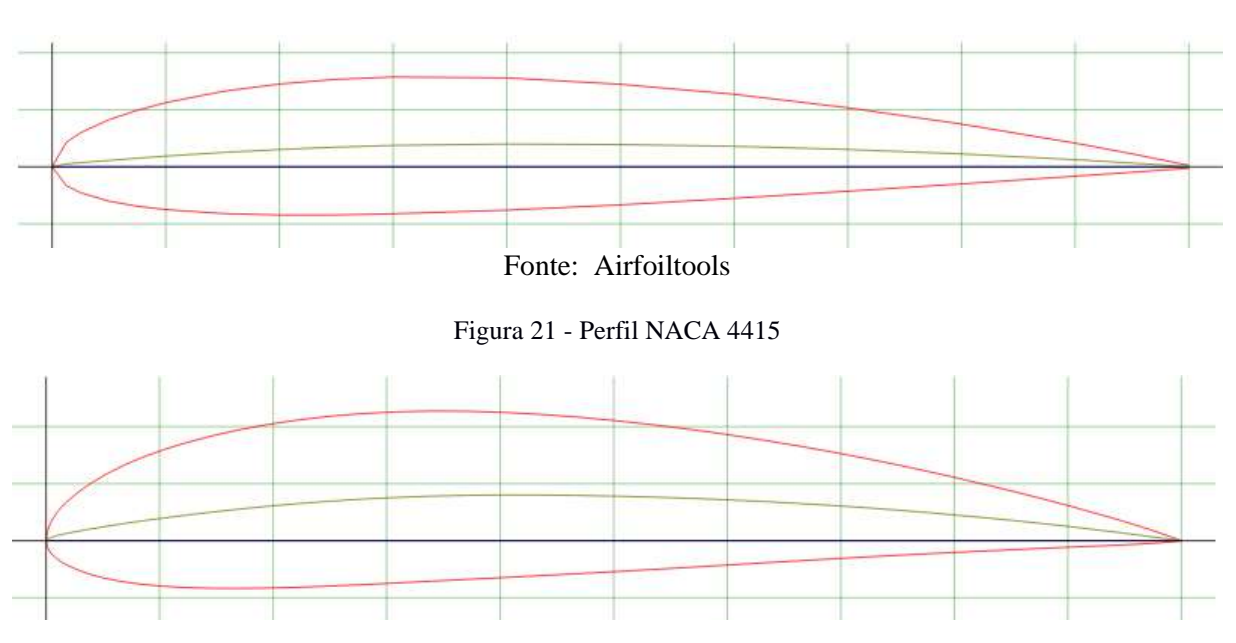

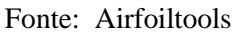

Finalmente foram iniciadas as simulações no software, através da ferramenta Airfoil Design é informado o perfil NACA que será utilizada e o número de pontos (100).

Na ferramenta XFOIL Direct Analysis são gerados os gráficos de Cl x Cd, Cl X Alpha e Cl/Cd x Alpha, a partir dos dados de entrada como o valor do número de Reynolds e de Mach, além do intervalo do ângulo de ataque (Alpha) que será abrangido nos gráficos que no caso foi de -25º a 25º, e da variação dos valores de ângulo no gráfico que foi 0,5.

Em seguida foi necessário escolher com quantos elementos de pá seria realizada essa análise, e qual a posição desses elementos, para assim calcular o valor das cordas referentes às posições dos elementos de pá. Os cálculos foram realizados com auxílio do Excel, foi escolhido um número de 21 elementos de pá, variando da posição 0 até a posição 20, desse modo a partir da relação abaixo foram calculadas as posições radiais dos elementos de pá.

$$
r = \frac{1,7,n}{20} \tag{53}
$$

A partir dessas posições radiais foi possível calcular os valores das suas respectivas cordas,com a fórmula abaixo presente em Gundtoft (2009):

$$
c(r) = \frac{16\pi R}{9nC_l\lambda_r\sqrt{\lambda_r^2\left(\frac{r^2}{R^2}\right)+\frac{4}{9}}}
$$
54

|                | Segmentos Posição (r) - (m) | 0012     | 0015                                | 2412                       | 4415     |
|----------------|-----------------------------|----------|-------------------------------------|----------------------------|----------|
| $\overline{0}$ | $\boldsymbol{0}$            | 0,1      | 0,1                                 | 0,1                        | 0,1      |
| $\mathbf{1}$   | 0,085                       | 0,1      | 0,1                                 | 0,1                        | 0,1      |
| $\overline{2}$ | 0,17                        |          | 0,407714 0,399505 0,372039 0,353272 |                            |          |
| 3              | 0,255                       |          | 0,327039 0,320454 0,298423 0,283369 |                            |          |
| $\overline{4}$ | 0,34                        |          | 0,267095 0,261717 0,243724 0,231429 |                            |          |
| 5              | 0,425                       |          | 0,223502 0,219002 0,203945 0,193657 |                            |          |
| 6              | 0,51                        |          | 0,191202 0,187352 0,174472          |                            | 0,16567  |
| $\tau$         | 0,595                       | 0,166615 | 0,16326                             | 0,152036 0,144367          |          |
| 8              | 0,68                        |          | 0,147403 0,144435 0,134505          |                            | 0,12772  |
| 9              | 0,765                       | 0,132037 |                                     | 0,129378 0,120483 0,114406 |          |
| 10             | 0,85                        |          | 0,119498 0,117092 0,109041 0,103541 |                            |          |
| 11             | 0,935                       |          | 0,109088 0,106891 0,099543 0,094521 |                            |          |
| 12             | 1,02                        |          | 0,100317 0,098297 0,091539 0,086921 |                            |          |
| 13             | 1,105                       |          | 0,092832 0,090963 0,084709 0,080436 |                            |          |
| 14             | 1,19                        |          | 0,086373 0,084634 0,078815 0,074839 |                            |          |
| 15             | 1,275                       | 0.080745 | 0,079119                            | 0,07368                    | 0.069963 |
| 16             | 1,36                        | 0,075798 |                                     | 0,074272 0,069166 0,065677 |          |
| 17             | 1,445                       | 0,071418 | 0,06998                             | 0,065169 0,061882          |          |
| 18             | 1,53                        | 0,067513 |                                     | 0,066153 0,061605 0,058498 |          |
| 19             | 1,615                       | 0,06401  |                                     | 0,062721 0,058409 0,055462 |          |
| 20             | 1,7                         | 0,06085  |                                     | 0,059625 0,055525 0,052724 |          |

Tabela 1 - Valores de Posição Radial e Comprimento de corda calculados

**Comprimento de corda - c (m)**

Fonte: Autoria Própria

Lembrando que R é a posição radial do rotor, que varia de 0 a 2m, enquanto r é a posição radial na pá. Que varia de 0 a 1,7m, pois de acordo com o modelo de Betz, o raio do cubo deve ser 15% do raio da pá. Também que os valores escolhidos para a corda dos dois primeiros elementos de pá foram 0,1m com perfil circular para que a pás seja conectada ao

raio do cubo do rotor. Enquanto os demais elementos de pá seguem os valores calculados pela expressão acima e possuem como perfil o NACA 4 dígitos escolhido em cada caso.

Continuando com as simulações no software, na ferramenta HAWT RotorBlade Design, forma adicionados os valores calculados de posição dos elementos de pá e seus respectivos valores de corda. Ao final dessa etapa é realizada uma otimização informando o ângulo de ataque que proporciona uma melhor relação Cl/Cd.

| Perfil NACA                                               | 0012 | 0015 | 2412 | 4415  |
|-----------------------------------------------------------|------|------|------|-------|
| $\hat{A}$ ngulo de ataque $(°)$                           | 16   | 16,5 | 16   | 16    |
| $C_{L, m\acute{a}x}$                                      | 1,46 | 1.49 | 1.6  | 1,685 |
| $\hat{A}$ ngulo - (CL/C <sub>D</sub> ) <sub>máx</sub> (°) | 8    | 10   | 4.5  | 5,8   |
| $(C_L / CD)_{max}$                                        | 83.5 | 86.5 |      | 141,2 |

Tabela 2 – Dados para Otimização da Simulação

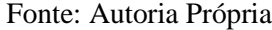

Na ferramenta Rotor BEM Simulation são gerados os gráficos de Cp x TSR, Torque x TSR, Força Normal e Força Tangencial por Posição Radial, a partir das configurações de análise definidas como o valor inicial do TSR é 0, e o valor final é 15, e a variação do TSR no gráfico é de 0,25, e a velocidade relativa do vento é 5,5m/s.

E finalmente na ferramenta QFEM, temos duas etapas de simulação

Na Structural Blade Design / Modal Analysis onde são inseridas as informações de material da pá, se haverá longarina, qual material de preenchimento, qual a espessura do material da pá, a espessura da longarina e sua posição.

Podemos observar que então o material mais indicado para o presente projeto seria a fibra de vidro e que para preencher o restante do interior da casca poderia ser utilizado espuma (foam) como indicado na Figura 16. Isso se deve ao fato de que o primeiro autor citado aconselha o uso de ligas metálicas para a fabricação da longarina, porém seu trabalho está se referindo diretamente a aerodinâmica de asas de aeronaves, que são semelhantes em alguns aspectos as pás de uma turbina eólica porém são de maior porte e são submetidas a

esforços diferentes devido à sua altitude de operação, velocidade do vento a que são submetidas e ao seu posicionamento em direção do vento, valendo salientar que a análise aerodinâmica em foco é para turbinas eólicas de baixo porte (microgeração). O segundo autor citado fala diretamente de pás e longarinas de turbinas eólicas, se aplicando diretamente ao contexto. E diante das opções disponíveis no software usado para a simulação temos o Double Bias que é um compósito de duas camadas de fibra de vidro para a composição da pá e Alumínio série 6000 para compor a longarina.

Segundo Joncas (2017), o material Double-Bias é chamado de tecido de fibra de vidro, as quais estão dispostas a 45º positivos e negativos ao longo de seu comprimento, e, portanto, é caracterizada pelo seu desempenho estrutural superior em aplicações sujeitas a extrema tensão de cisalhamento e de torção. Logo, apesar de contribuir muito pouco para a resistência à flexão pelos fatos citados anteriormente e por impedir a dispersão das fibras unidimensionais o Double-bias se torna apropriado ao presente projeto.

De acordo com Nascimento (2007), as ligas de alumínio são classificadas por 4 dígitos segundo a IADS( International Alloy Designation Systems) em que o primeiro dígito corresponde ao elemento de liga principal, o segundo corresponde às modificações que foram feitas, onde 0 corresponde a original e de 1-9 corresponde às modificações em si, e os dois últimos dígitos correspondem à pureza da liga, onde 00 corresponde a 99% puro. As ligas de alumínio da série 6000 possuem como elementos principais Magnésio e Silício, são tratáveis termicamente, possuem boa maleabilidade, boa soldabilidade, e boa resistência mecânica e à corrosão.

Na Static Blade Loading/Deflection são inseridos os valores de força tangencial e normal nas suas respectivas posições radiais da pá, a partir dessas informações o software simula o resultado dessas forças nas pás do rotor e calcula as tensões ao longo da pá. Lembrando que para adicionar os valores de força tangencial e radial nessa etapa os dados exportados dos gráficos do próprio QBlade para o Excel tiveram que ser tratados para serem efetivamente utilizados, pois nos gráficos as forças estão em unidade de N/m, necessitando que sejam multiplicadas pelas suas respectivas posições radiais para se obter em unidade de força (N). O resultado dessa etapa corresponde ao resultado final da análise estática dos perfis em questão e permite que seja observado o comportamento das pás do rotor diante das condições de operação submetidas na simulação.

## 4. RESULTADOS E DISCUSSÃO

Nessa etapa foi realizada a análise dos resultados obtidos através das simulações realizadas no software QBlade dos perfis NACA 0012, 0015, 2412 e 4415. As ferramentas que envolvem as simulações dos perfis são a XFOIL Direct Analysis a partir da qual é possível gerar os gráficos de Cl versus Cd, Cl versus Alpha e Cl/Cd versus Alpha, e a ferramenta BEM Simulation a partir da qual os gráficos de Cp versus TSR, Torque versus TSR e Forças Normal e Tangencial versus Posição Radial, alémda ferramenta QFEM – Structural Blade Design and Analysis a partir da qual é feita a simulação das forças tangenciais e normais nas pás do rotor.

## **4.1 Gráficos Cl versus Cd**

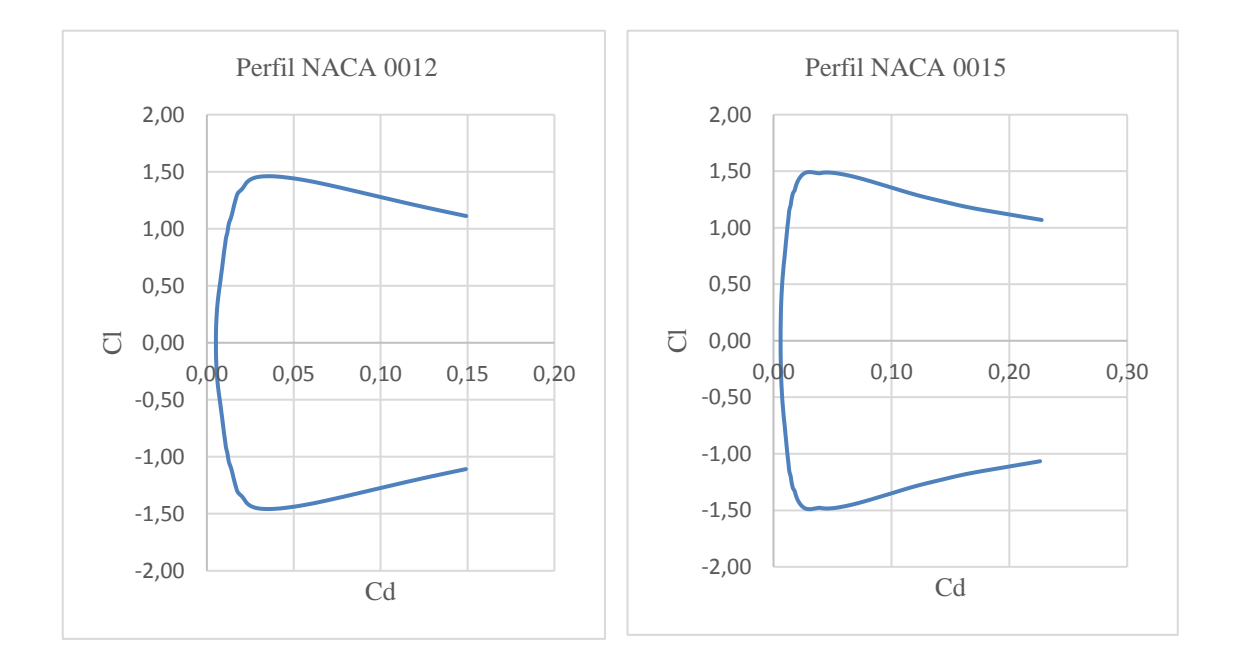

Gráfico 7 - Relação entre os Coeficientes de Arrasto e Sustentação dos 4 Perfis NACA

 $(a)$  (b)

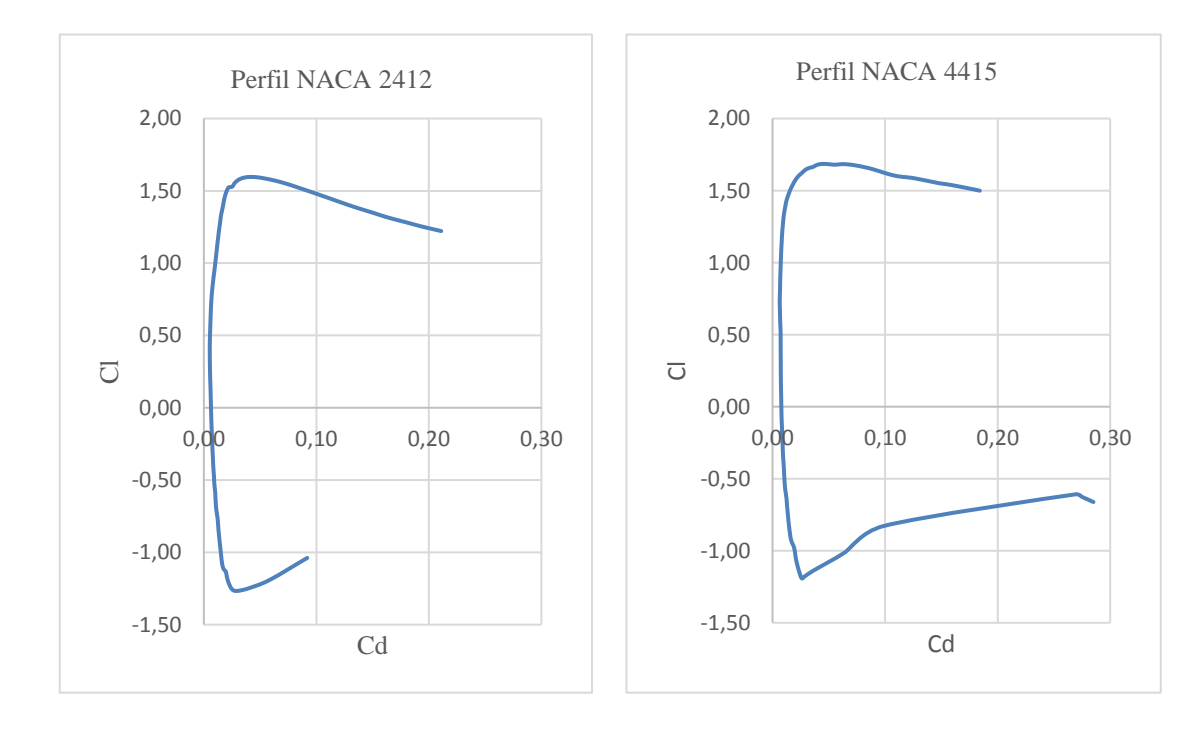

 $\qquad \qquad \textbf{(c)} \qquad \qquad \textbf{(d)}$ 

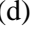

Fonte: Autoria Própria

O gráfico 1 é útil para escolher entre os perfis o que fornece mais sustentação com menos arrasto. Pode-se observar nos gráficos acima que as curvas Cl versus Cd dos 4 perfis analisados mostram o formato característico esperado, entretanto observamos que no perfi 2412 a curva tem uma de suas extremidades mais curta que a outra provavelmente porque os valores calculados não convergiram durante a simulação do gráfico, enquanto observa-se que as curvas dos demais perfis são simétricas. Apesar de que para extrair os valores que nos interessam para prosseguir com as simulações, essas peculiaridades das curvas não interferem significativamente, pois utilizamos o ponto máximo de Cl em relação do Cd.

Sendo assim os perfis que possuem melhor coeficiente de sustentação em detrimento do arrasto são o 0015 e 4415, pois o 0015 possui o menor arrasto e sustentação média comparado aos outros três perfis, enquanto que o 4415 possui um arrasto maior e sustentação maior. Porém, como o aumento no arrasto é da ordem de 0,02 e na sustentação é de 0,2 observa-se que, mesmo com o arrasto maior do perfil 4415 em relação aos outros, esse perfil ainda se mostra vantajoso, pois a taxa de aumento do arrasto é menor que a da sustentação.O fato do perfil 4415 possuir melhores propriedades de sustentação provavelmente se deve à sua curvatura, pois dentre os 4 perfis escolhidos é o de maior curvatura. Além disso, vale lembrar que o centro de pressão é o local onde será gerado o momento de arremesso responsável pela sustentação da pá, então dependendo do tipo de perfil quanto maior deslocado o centro de pressão do bordo de ataque, maior será a sustentação gerada, e provavelmente a diferença entre os coeficientes de sustentação entre os perfis 4415 e 0015 se deve a esse motivo, apesar de suas espessuras serem iguais (15% da corda)

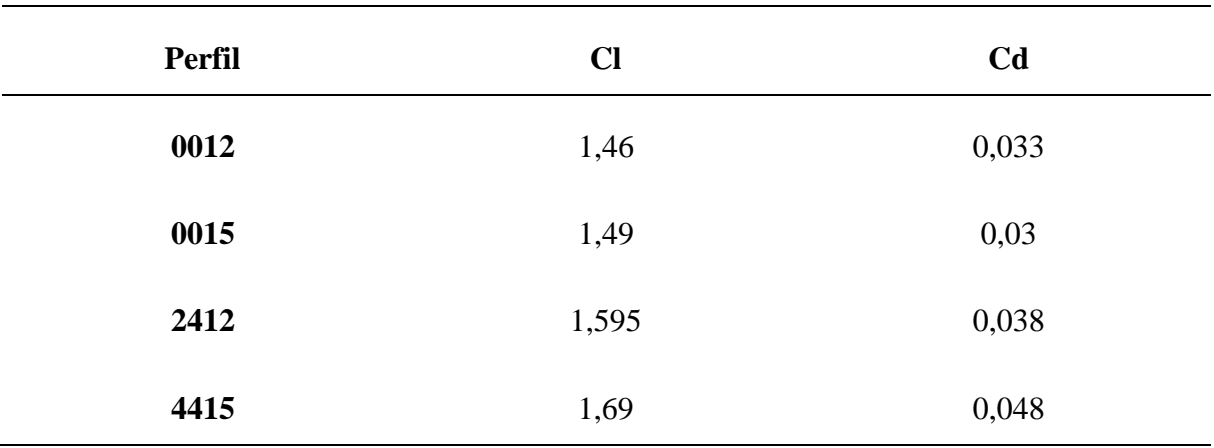

Tabela 3 - Relação entre Coeficientes de Arrasto e Sustentação

#### Fonte: Autoria Própria

Na tabela 3 acima pode-se ver a melhor relação entre os coeficientes de sustentação e

de arrasto, indicando qual máximo valor de sustentação que pode ser obtido para obter o mínimo de arrasto. É notável que os valores obtidos sejam bem próximos, sendo um pouco mais semelhantes os perfis 0012 e 0015, nesse caso podemos dizer que o perfil 4415 nos proporciona valores melhores.

# **4.2 Gráficos Cl versus Alpha**

Gráfico 8 - Relação entre o Coeficiente de Sustentação e o Ângulo de Ataque nos 4 Perfis NACA

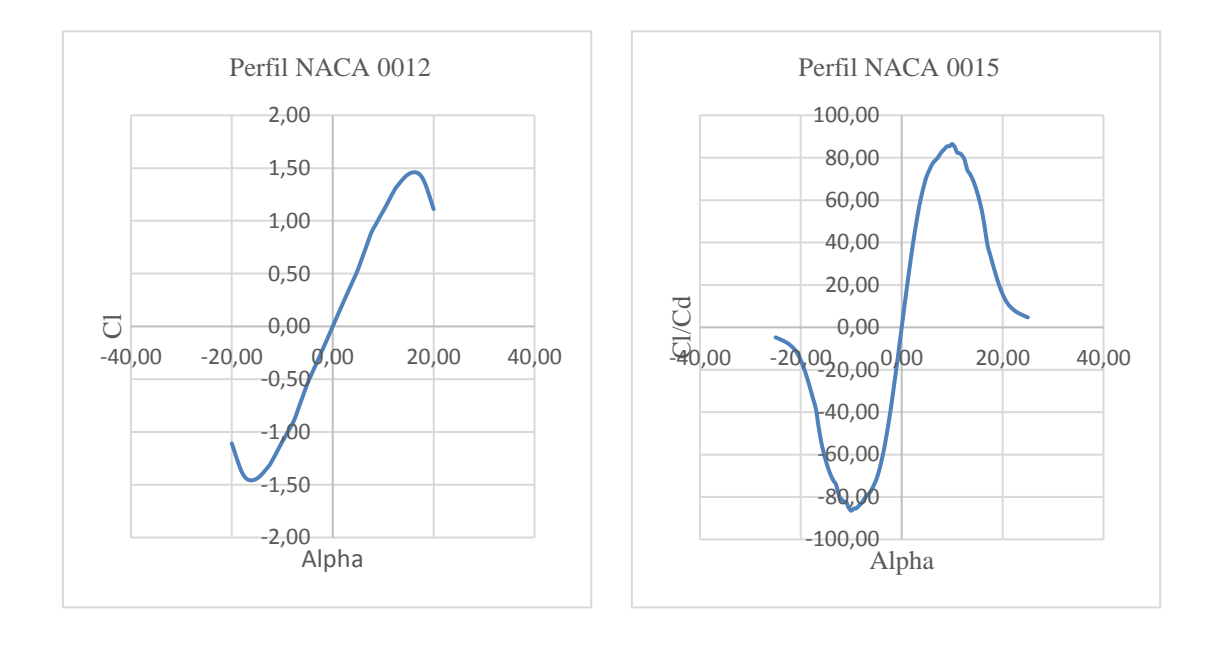

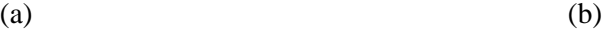

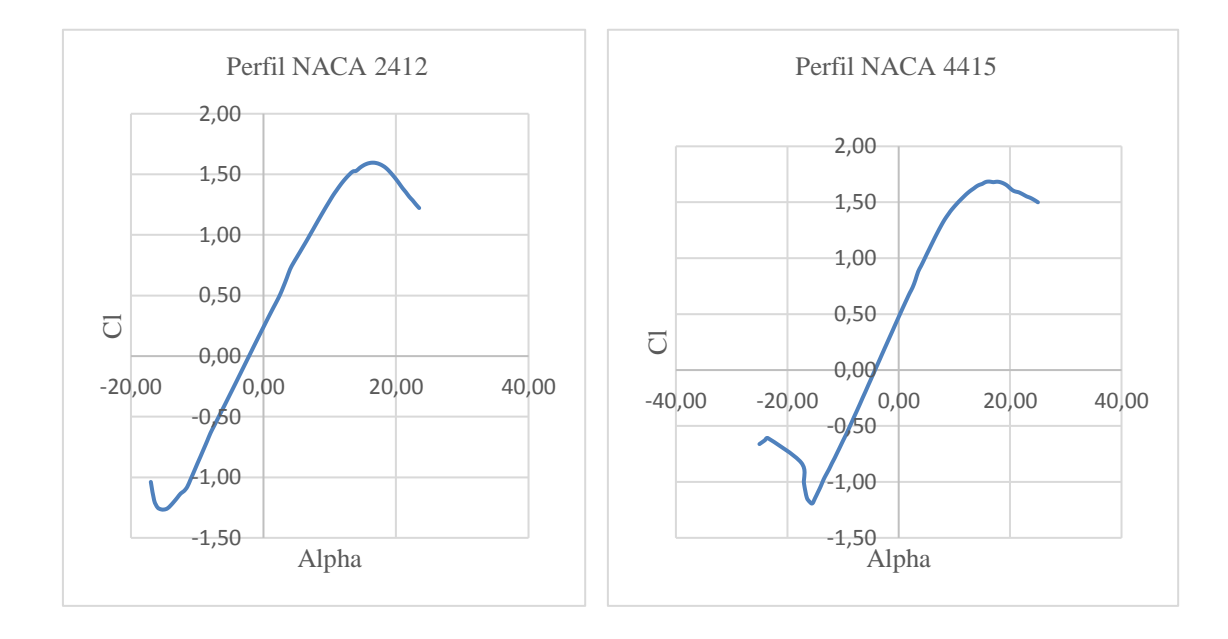

 $(c)$  (d)

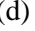

Fonte: Autoria Própria

Pode-se observar que as 4 curvas do Gráfico 2 acima apresentam formatos semelhantes e característicos. O gráfico Cl x (Alpha) permite observar que um aumento no ângulo de ataque proporciona um aumento do coeficiente de sustentação, porém existe um limite máximo para o valor do Cl(o estol).

| <b>Perfil</b> | Clmáx | <b>Alpha</b>    |
|---------------|-------|-----------------|
| 0012          | 1,46  | $16,5^{\circ}$  |
| 0015          | 1,49  | $16,5^{\circ}$  |
| 2412          | 1,597 | $16,5^{\circ}$  |
| 4415          | 1,685 | 16 <sup>°</sup> |

Tabela 4 - Relação entre Coeficiente de Sustentação e Ângulo de Ataque

Fonte: Autoria Própria

Na tabela 4 acima podemos observar os valores dos coeficientes de sustentação máximos de cada perfil analisado e seus ângulos de ataque correspondentes. É notável que os perfis analisados atinjam o estol praticamente no mesmo ângulo de ataque, sendo assim podemos dizer que o perfil 4415 nos proporciona maior sustentação em estol se comparado aos demais perfis analisados.

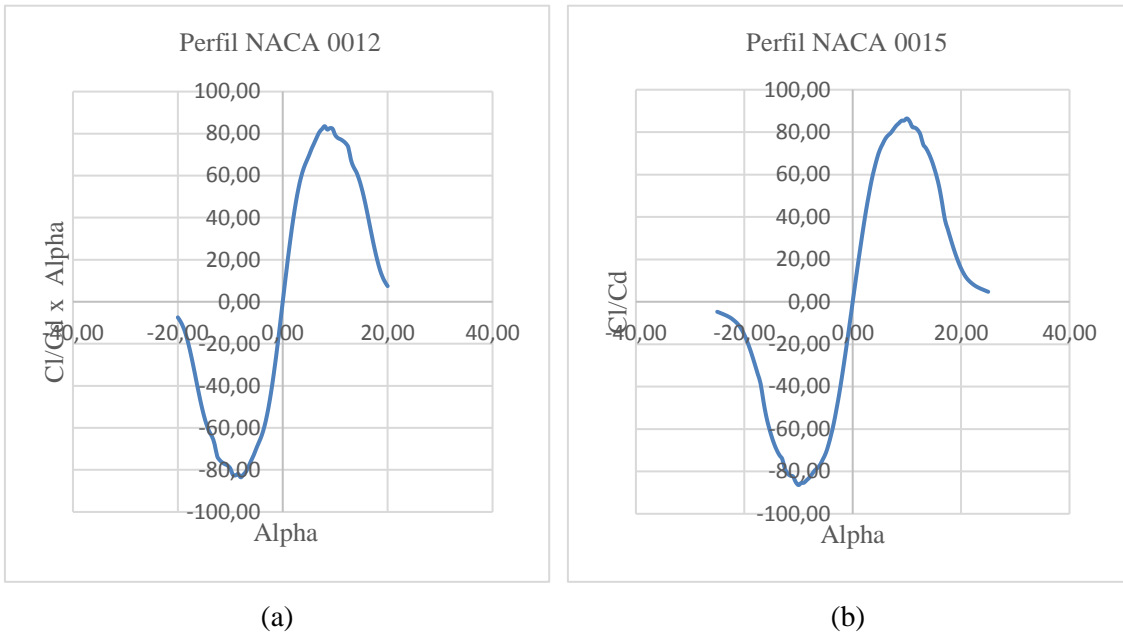

Gráfico 9 - Relação entre o Cl/Cd e o Ângulo de Ataque dos 4 Perfis NACA

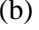

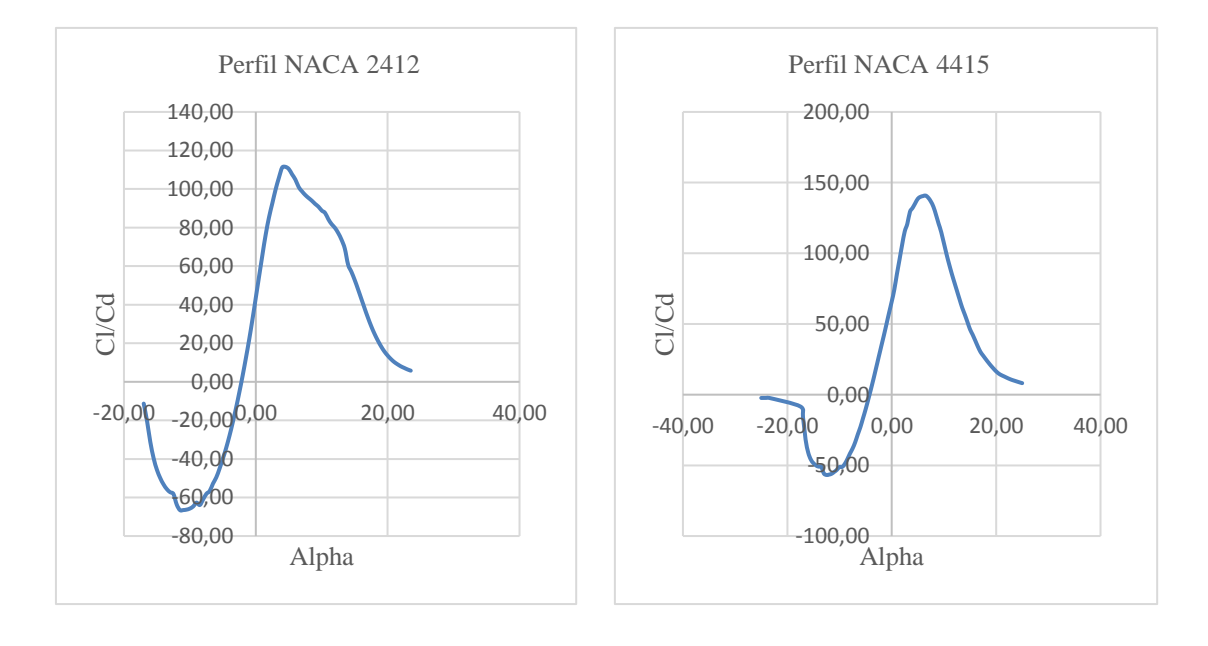

(d)

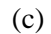

Fonte: Autoria Própria

Podemos observar que as 4 curvas do Gráfico 3 acima apresentam formatos semelhantes e característicos.O gráfico Cl/Cd versus Alpha permite analisar que a relação Cl/Cd aumenta à medida que o ângulo de ataque vai aumentando até certo valor, a partir do qual começa a diminuir. A partir desse valor, acontece o estol, que é a perda de sustentação nas aeronaves. Já nos aerogeradores o perfil das pás do rotor permite que quando a velocidade do vento aumenta as pás entrem em estol mantendo sua rotação dentro dos valores prédeterminados. Quando o vento incide sobre as pás de um aerogerador, a composição das forças de sustentação e arrasto irá acarretar no surgimento de uma força axial no rotor e uma força tangencial responsável pelo torque no rotor.

| <b>Perfil</b> | (Cl/Cd) máx. | <b>Alpha</b>  |
|---------------|--------------|---------------|
| 0012          | 83,5         | $8^{\circ}$   |
| 0015          | 86,5         | $10^{\circ}$  |
| 2412          | 111,5        | $4,5^{\circ}$ |
| 4415          | 141          | $6,5^{\circ}$ |

Tabela 5 - Relação entre Cl/Cd e o Ângulo de Ataque

#### Fonte: Autoria Própria

Na tabela 5 acima pode-se observar a melhor relação entre os coeficientes de sustentação e de arrasto e os ângulos de ataque correspondentes. Seguindo o padrão observado nos demais gráficos acima, o perfil 4415 seria o que proporciona melhor torque no rotor devido à sua relação entre sustentação e arrasto em relação ao ângulo de ataque mediano.

# **4.4 Gráficos Cp versus TSR**

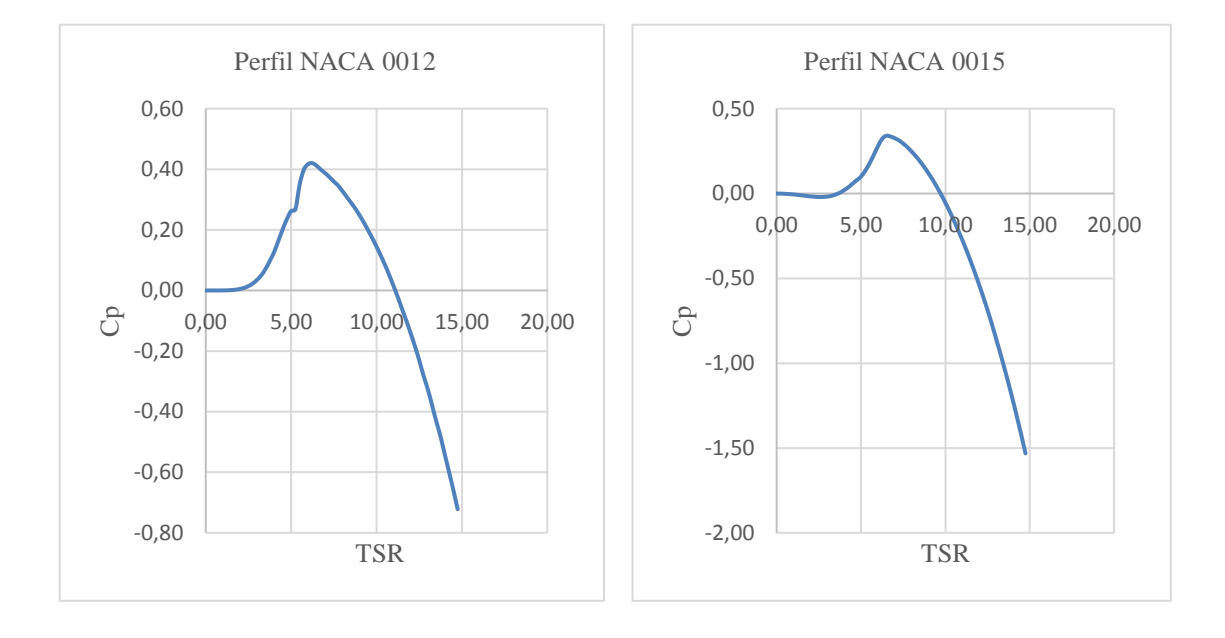

Gráfico 10 - Relação entre o Coeficiente de Potência e a TSR dos 4 Perfis NACA

(a)

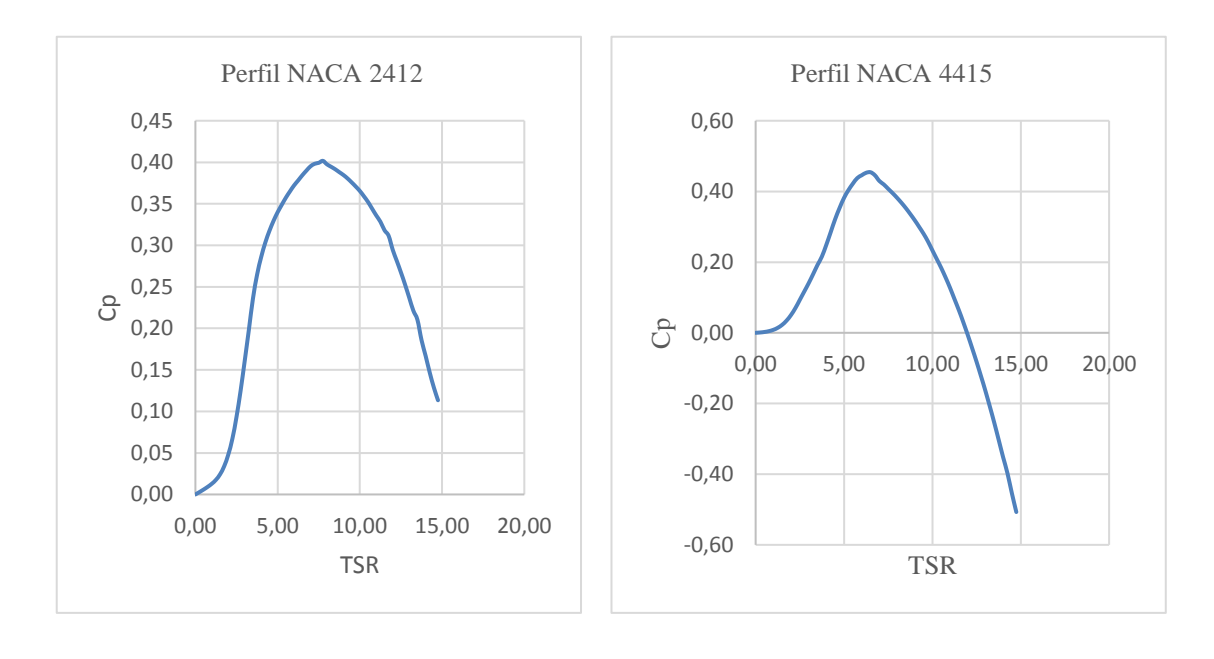

 $(c)$  (d)

(b)

Fonte: Autoria Própria

O Gráfico 4 mostra que o Cp alcança seu valor máximo para apenas um valor de TSR, para um aerogerador que opera com velocidade angular (ômega) constante este valor máximo do Cp ocorrerá para apenas uma velocidade do vento, sendo que em todas as outras velocidades do vento a eficiência do rotor será reduzida. Portanto, é desejável operar em um valor constante, caso contrário o ganho obtido na conversão de energia com operação em velocidade variável poderá ser pequeno, e se reduz ainda mais pelas perdas elétricas nos equipamentos de conversão.

Pode-se observar que as 4 curvas do Gráfico 4 acima apresentam formatos semelhantes e característicos, porém no caso dos perfis 0012, 0015 e 4415 após o atingir o valor máximo, o coeficiente de potência apresenta uma queda significativa atingindo valores negativos à medida que o TSR aumenta. Entretanto o perfil 2412 apresenta essa queda do valor do coeficiente de potência mais sutil sem cruzar o eixo das abscissas, de forma que mesmo depois de começar a cair o valor do Cp, continuando com valores positivos. Logo, provavelmente o perfil 2412, em detrimento dos demais perfis analisados, consegue atingir uma faixa maior de velocidade angular devido à sua TSR correspondente ao Coeficiente de Potência apresentar valores positivos em uma faixa maior, possibilitando aproveitar melhor o ar que vem da corrente livre.

| Perfil | <b>TSR</b> | $\mathbf{C}\mathbf{p}$ |
|--------|------------|------------------------|
| 0012   | 6,25       | 0,42                   |
| 0015   | 6,5        | 0,34                   |
| 2412   | 7,75       | 0,4                    |
| 4415   | 6,5        | 0,455                  |

Tabela 6 - Relação entre a TSR e o Coeficiente de Potência

#### Fonte: Autoria Própria

Na tabela 6 acima pode-se observar os valores dos coeficientes de potência máximos dos perfis analisados e seus valores de TSR correspondentes, desse modo observamos que os valores dos coeficientes de potência dos perfis são esperados, e o melhor avaliado nesse sentido seria o perfil 4415. Os perfis 0012,0015 e 4415 apresentam valores esperados de TSR (entre 6 e 7), já o perfil 2412 apresentam um valor de TSR mais elevado, sugerindo que para

esse perfil seria necessária uma construção de pá de maior robustez do que os demais perfis e também que com esse perfil o projeto teria menos eficiência, pois de acordo com a figura 3 à medida que a TSR aumenta, principalmente para valores acima de 4, menor é a solidez do projeto, pois a solidez está diretamente atrelada a eficiência da turbina.

# **4.5 Gráficos Força Normal versus Posição Radial**

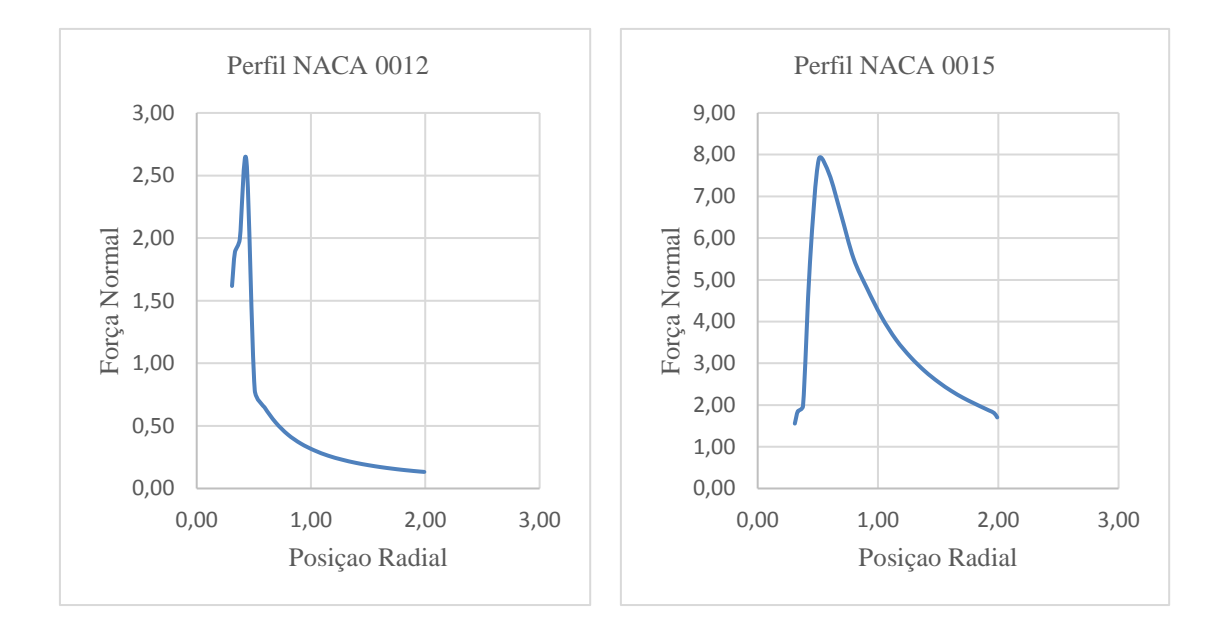

Gráfico 11 - Relação entre a Força Normal e a Posição Radial dos 4 Perfis NACA

 $(a)$  (b)

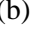

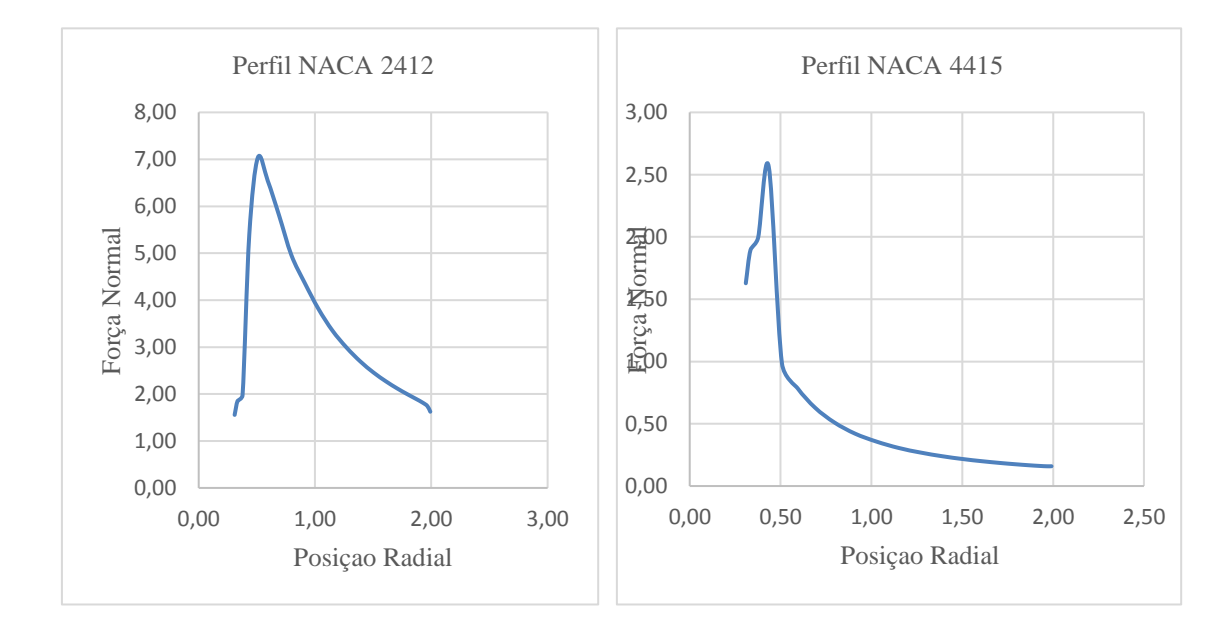

(c)

(d)

Fonte: Autoria Própria

Podemos observar que as curvas do Gráfico 5 para os 4 perfis analisados são semelhantes, de modo que próximo ao raio do cubo, entre as posições 0,3m e 0,4m, apresentam um pico de força normal e a partir daí começam a decrescer lentamente até seu valor mínimo na ponta da pá. Valendo salientar que a força normal máxima para os perfis 0015 e 2412 são mais próximas, e o mesmo acontece para os perfis 0012 e 4415. Essa queda da força normal ao longo da pá provavelmente se deve ao fato da redução gradativa do comprimento de corda ao longo da pá que ocorre para todos os perfis analisados e da perda de borda (*tip loss*), que corresponde nas perdas relativas à turbulência nas bordas do perfil.

A força normal no **Perfil NACA 0012**varia ao longo da pá do rotor de 1,625N/m na posição 0,3085m, crescendo até 2,6N/m na posição 0,435m de onde cai repentinamente para 0,8N/m na posição 0,51m e a partir de onde continua a cair lentamente até 0,135N/m na posição 2m.

A força normal no **Perfil NACA 0015** varia ao longo da pá do rotor de 1,55N/m a 0,31m, crescendo até 1,85 na posição 0,334, cresce um pouco mais até 1,98N/m na posição 0,375m,e depois cresce rapidamente para 7,9N/m na posição 0,5m, decresce um pouco até 7,6N/m na posição 0,6m e a partir daí decresce lentamente para 1,7N/m até chegar na posição 2m.

A força normal no **Perfil NACA 2412** varia ao longo da pá do rotor de 1,55N/m na posição 0,031m, crescendo um pouco até 1,85N/m na posição 0,334, mais um pouco até 1,97N/m na posição 0,375m, depois cresce rapidamente para 7N/m na posição 0,5m e decresce lentamente para 1,6 N/m até a posição 2m

A força normal no **Perfil NACA 4415**varia ao longo da pá do rotor de 1,63N/m na posição 0,3m, cresce até 1,895N/m na posição 0,335m de onde cresce um pouco mais para 1,995N/m na posição 0,378m, continua crescendo rapidamente até 2,565N/m na posição 0,435m, e depois decresce para 0,985N/m na posição 0,5055m e continua a decrescer lentamente até 0,16N/m na posição 2m.

# **4.6 Gráficos Força Tangencial versus Posição Radial**

Gráfico 12 - Relação entre a Força Tangencial e a Posição Radial

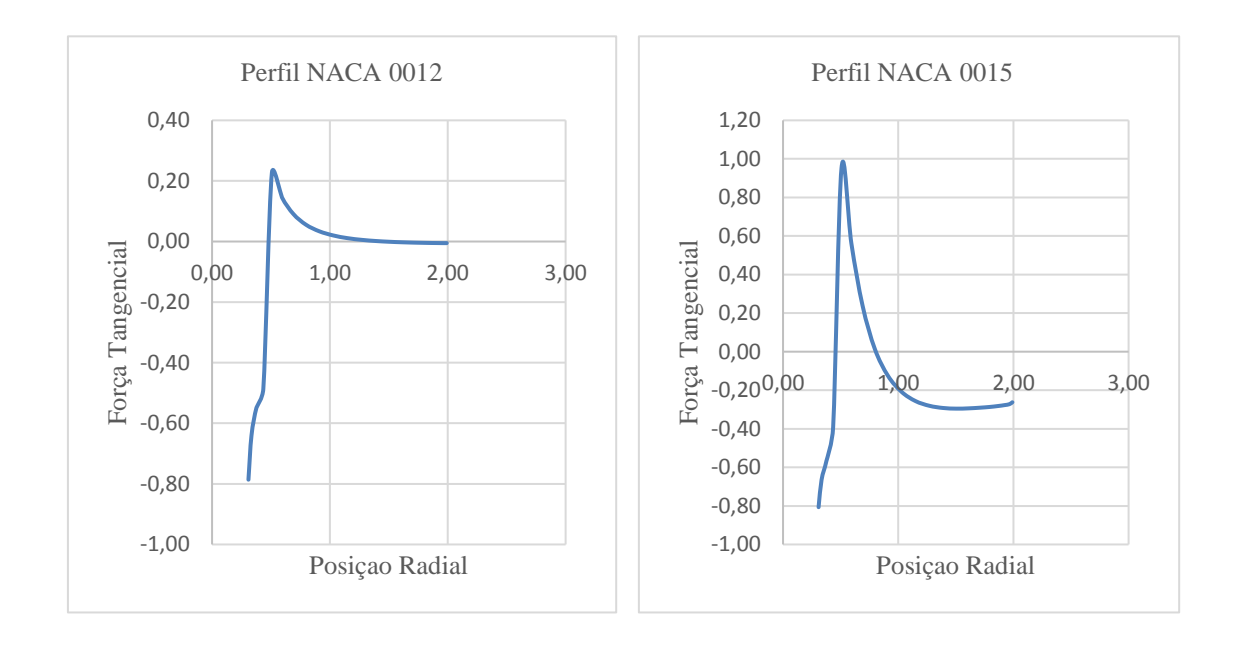

 $(a)$  (b)

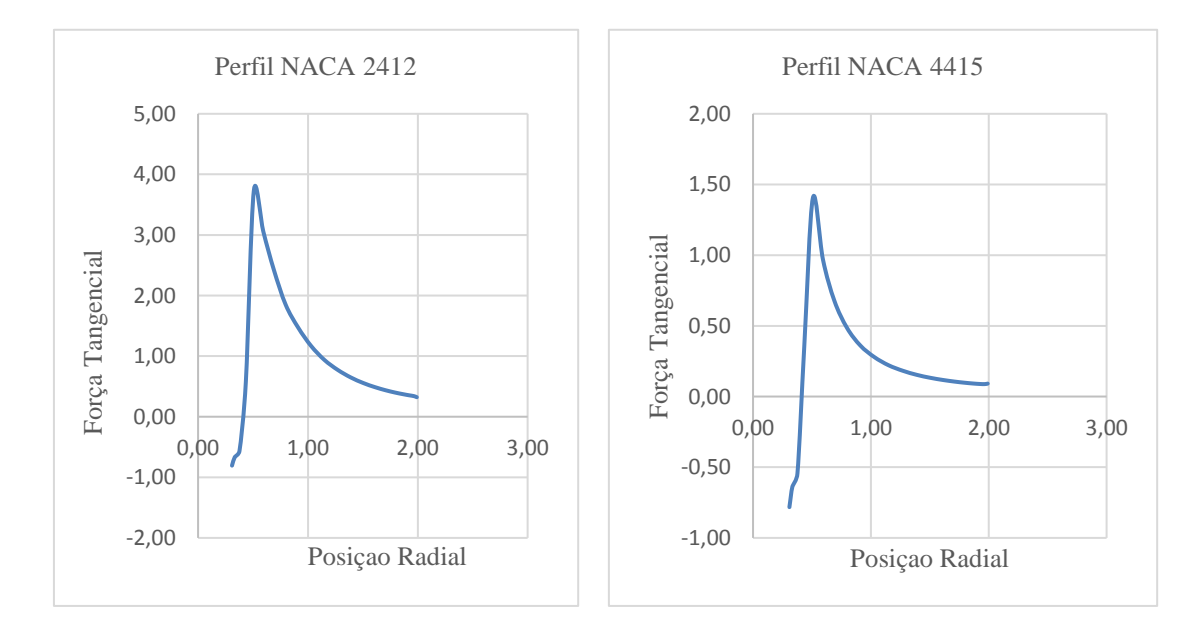

#### Fonte: Autoria Própria

Quanto aos gráficos da força tangencial em relação à posição radial nas pás dos rotores, pode-se observar um padrão semelhante desse tipo de curva onde próximo ao raio do cubo do rotor, as forças iniciais são de pequena magnitude e de modulo negativo, a partir daí gerando um pico na posição próxima a 0,5m e depois apresenta um decrescimento lento até a ponta da pá. Do mesmo modo que a força normal, essa queda da força tangencial ao longo da pá pode decorrer da redução gradativa do comprimento de corda ao longo da pá, que ocorre para todos os perfis analisados.

A força tangencial no **Perfil NACA 0012** varia de -0,8N/m na posição 0,3m, cresce para -0,5 N/m na posição 0,43m, cresce rapidamente até 0,225N/m na posição 0,52m e depois decresce lentamente até -0,05 na posição 2m.

 A força tangencial no **Perfil NACA 0015** varia de -0,8N/m na posição 0,3m, cresce até 0,37N/m na posição 0,43m, continua crescendo rapidamente até 0,95N/m na posição 0,5m a partir de onde começa a decrescer lentamente até -0,2625N/m na posição 2m.

A força tangencial no **Perfil NACA 2412** varia de -0,805N/m na posição 0,308m, cresce até -0,665N/m na posição 0,335m, cresce mais até -0,573N/m na posição 0,377m a partir de onde cresce rapidamente até 3,73N/m na posição 0,5078 e depois decresce lentamente até 0,32N/m na posição 2m.

A força tangencial no **Perfil NACA 4415** varia de -0,785N/m na posição 0,3m,cresce até -0,635N/m na posição 0,335m, cresce mais até -0,545N/m na posição 0,378m a partir de onde cresce rapidamente até 1,405N/m a 0,51m e depois decresce até 0,09N/m na posição 2m.

4.8 QFEM

# Figura 22 - Perfil NACA 0012 com longarina

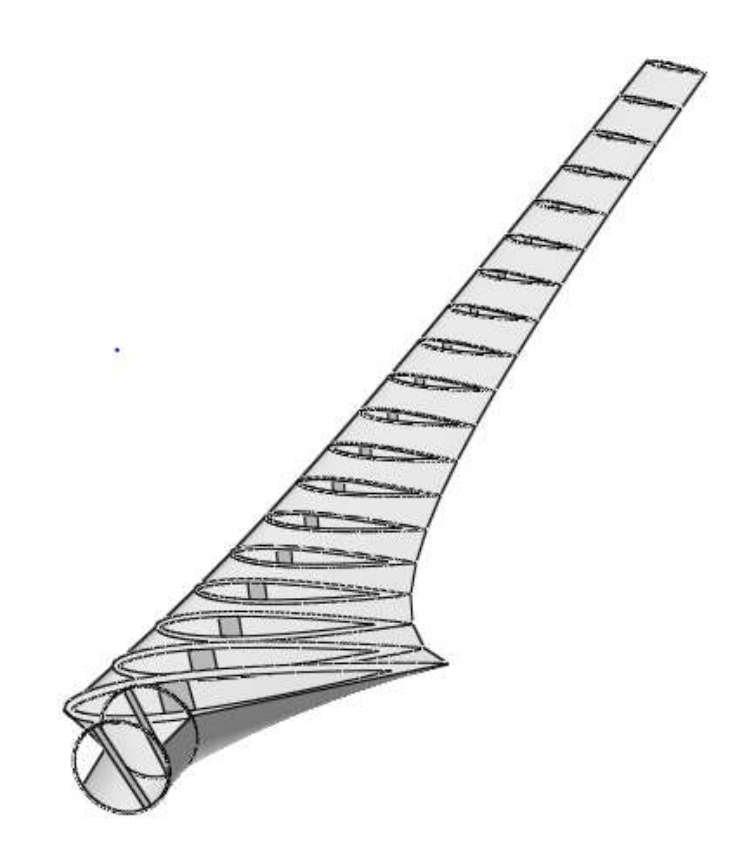

Fonte: Autoria Própria

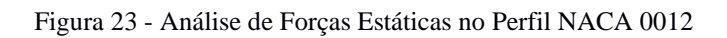

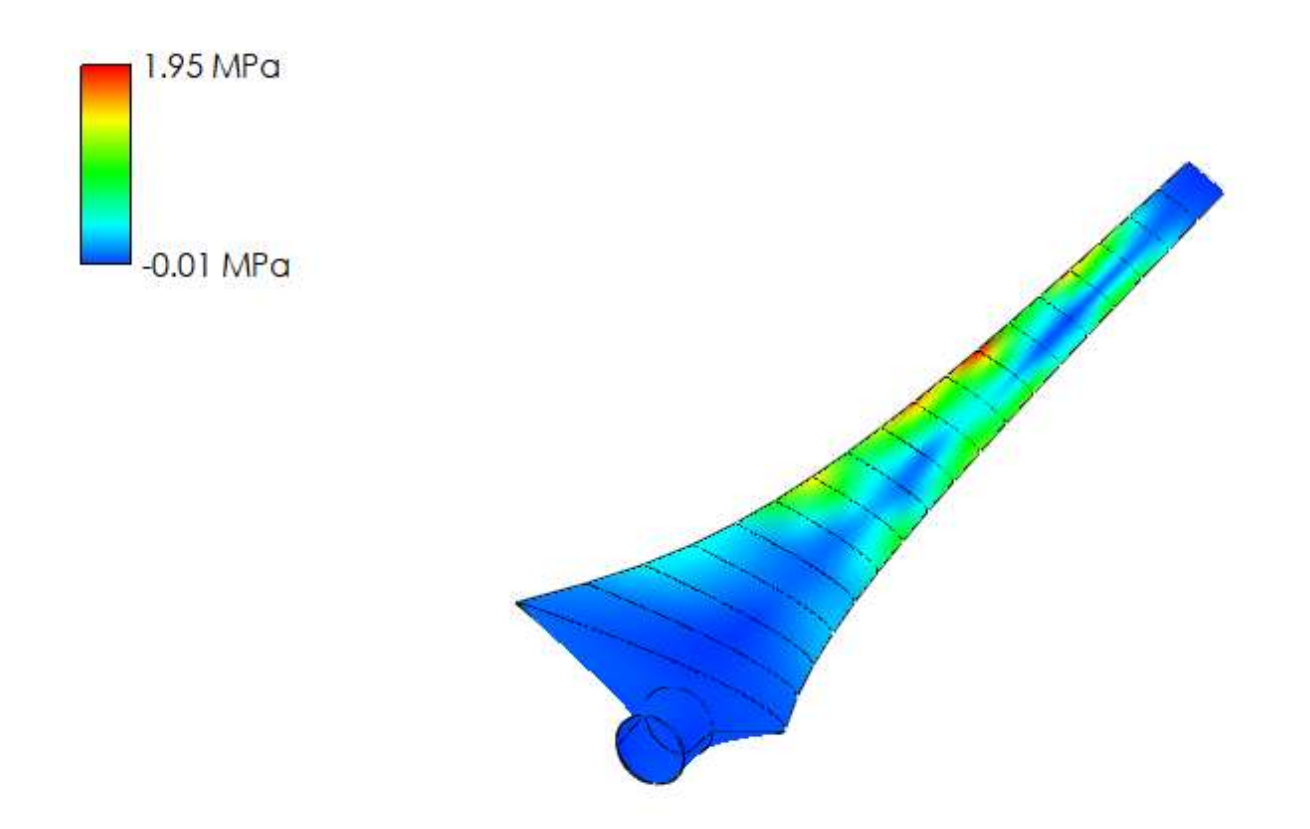

Fonte: Autoria Própria

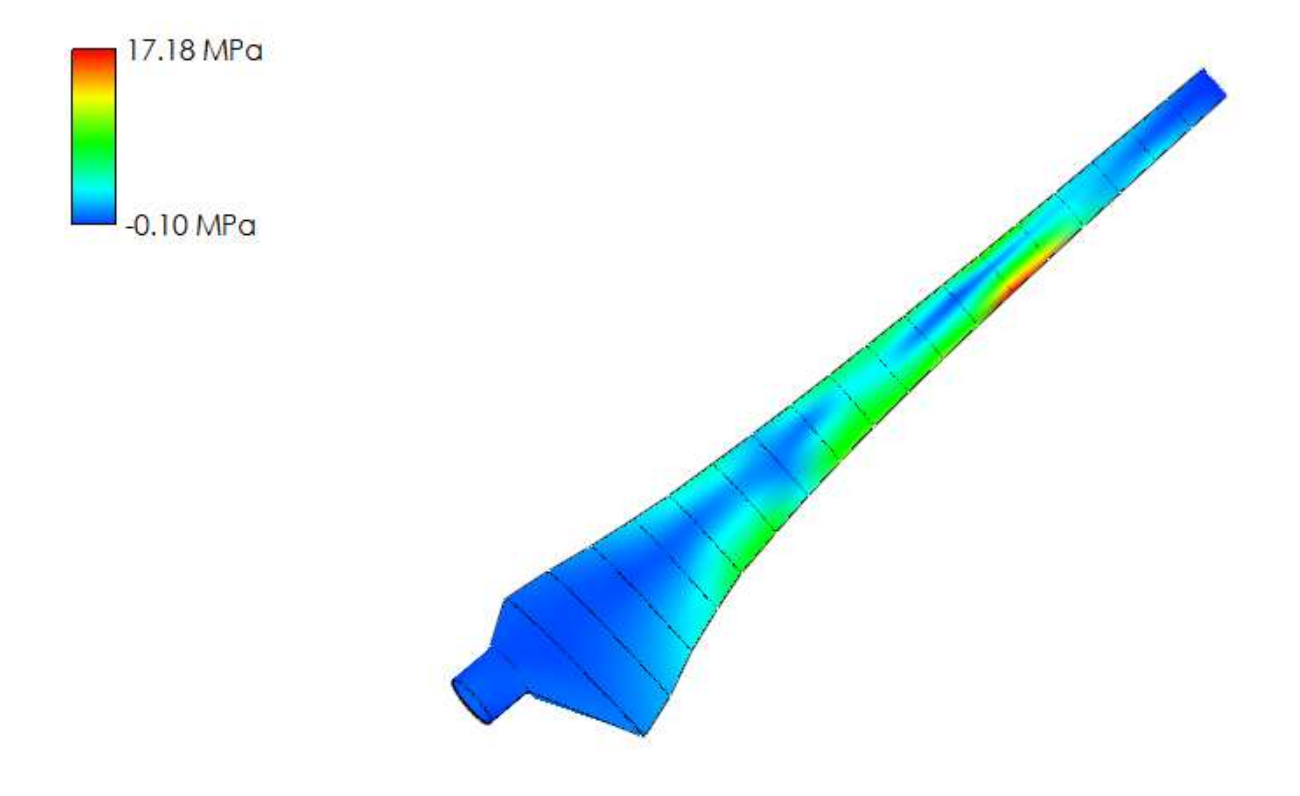

Figura 24 - Simulação das Forças Estáticas no Perfil NACA 0015

Fonte: Autoria Própria
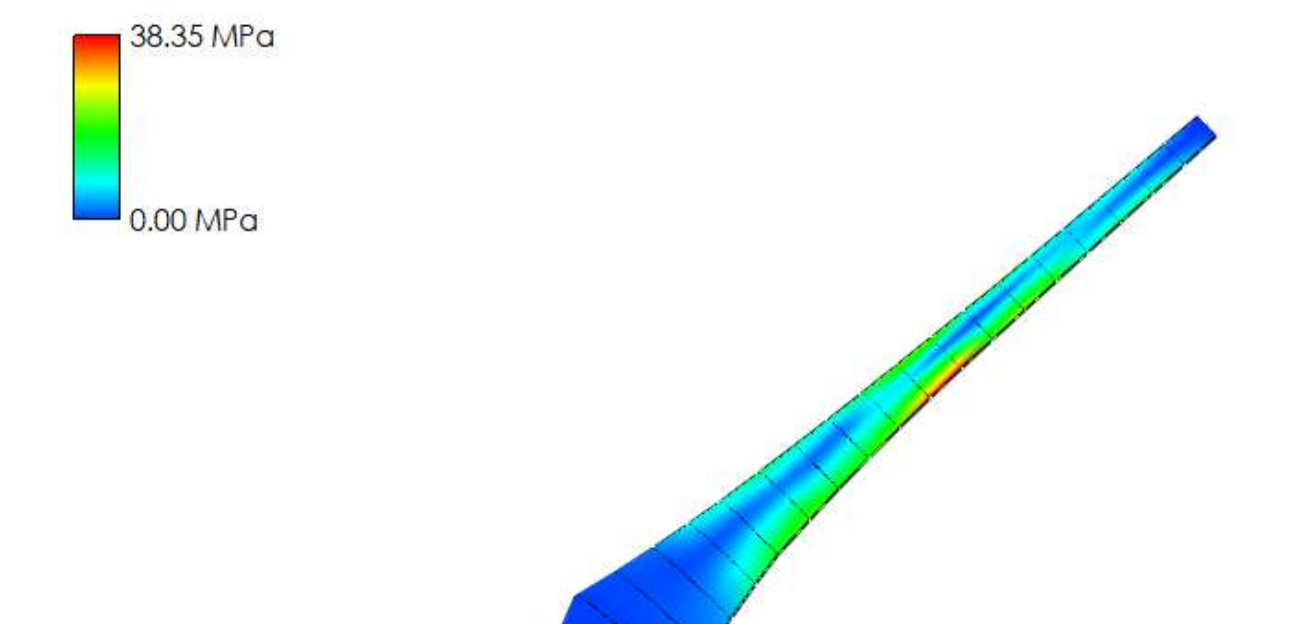

Figura 25 - Simulação das Forças Estáticas no Perfil NACA 2412

Fonte: Autoria Própria

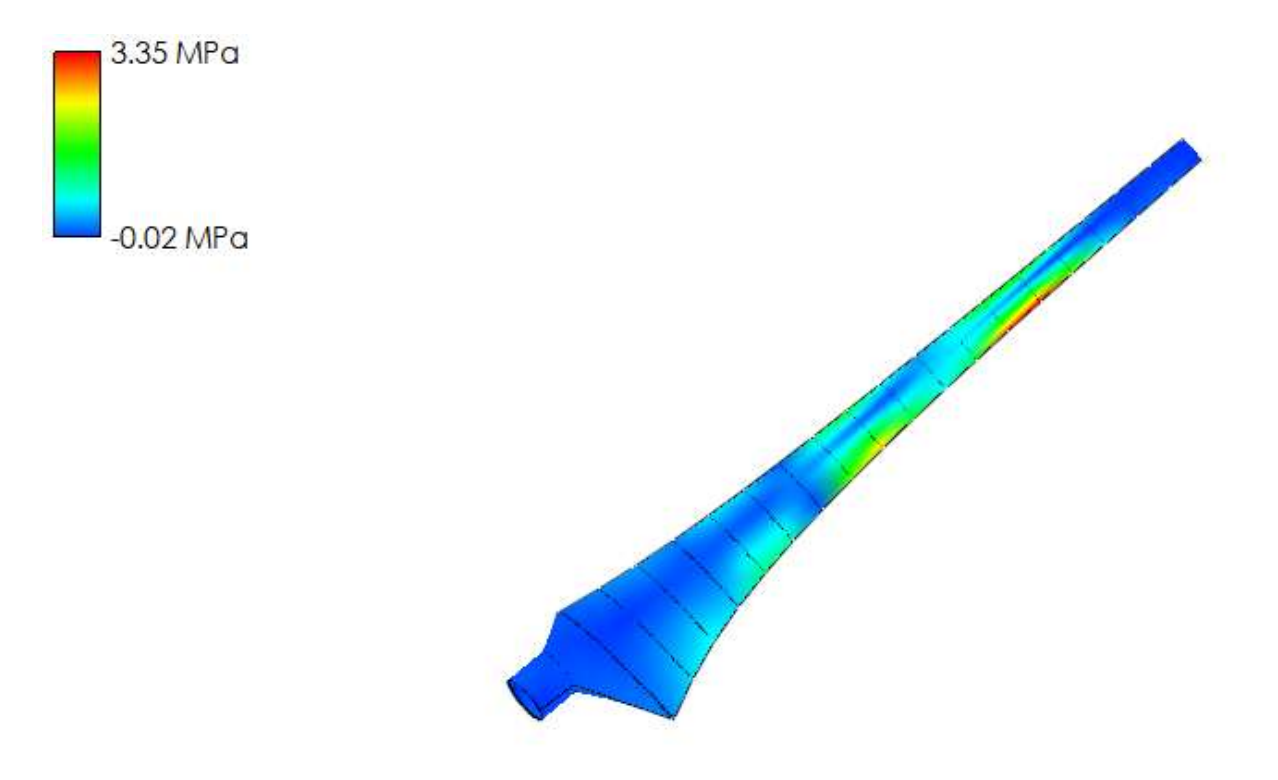

Figura 26 - Simulação das Forças Estáticas no Perfil NACA 4415

Fonte: Autoria Própria

Nas Figuras 23,24,25 e 26 acima de simulações realizadas dos perfis 0012,0015,2412 e 4415, podemos observar um determinado padrão com relação às cores, geralmente nas extremidades próximas ao raio do cubo e à ponta da pá temos a cor predominante sendo o azul, que indica regiões da pá submetidas a tensões de compressão de pequena magnitude contrárias ao sentido de deformação. Já nos elementos de pá dos trechos médios geralmente é possível observar nuances de tons amarelados e avermelhados, indicando respectivamente tensões médias e tensões mais elevadas de flexão.

As tensões de compressão a que são submetidas às pás dos perfis 0012 e 0015 são de cerca de 0,01 MPa, no caso do perfil 2412 a tensão de compressão é insignificante e no caso do perfil 4415 temos um valor de cerca de 0,02MPa. As tensões de maior magnitude que agem nas pás do rotor de perfil 0012 nos elementos de pá de 10 a 14 são da ordem de 1,95 MPa, no perfil 0015 são de 17,18 MPa e ocorrem nos elementos de pá de 14 a 16, no perfil 2412 são de 38,35 MPa e ocorrem nos elementos de pá de 11 a 13, já no perfil 4415 ocorrem nos elementos de 13 a 16 e com a magnitude de 3,35 MPa.Tensões médias atuam nas pás do

rotor do perfil 0012 nos elementos 8,16 e 17, no perfil 0015 ocorre nos elementos de 5 a 15, no perfil 2412 nos elementos de 13 a 16, já no perfil 4415 ocorre os elementos 9 a 11. Isso pode decorrer do aumento do momento angular à medida que os elementos de pá se aproximam da extremidade da pá, aumentando a possibilidade de tensões se desenvolverem nessas regiões.

## 5. CONCLUSÃO

Através do levantamento bibliográfico realizado, foi possível tomar as decisões pertinentes ao projeto de aerogerador de eixo horizontal para microgeração de energia elétrica. Escolheu-se então um aerogerador de 3 pás, 4m de diâmetro, 0,3m de raio de cubo e 1,7m de comprimento de pá. Utilizou-se o método BEM para realizar a análise aerodinâmica, discretizando as pás do rotor em 21 elementos, e com o auxílio do software QBlade foi possível analisar o comportamento dos perfis NACA 4 dígitos escolhidos, 0012, 0015,2412 e 4415, ao serem submetidos às forças tangenciais e normais que geram tensões nas pás do rotor. Como resultado obteve-se que os perfis analisados se comportam bem diante das condições as quais foram submetidas, não apresentando deformação aparente. Valendo salientar que, quanto ao coeficiente de potência e às propriedades de sustentação em relação a ângulo de ataque e coeficiente de arrasto, pode-se dizer que o perfil 4415 apresentou melhores características. Entretanto, os demais perfis não analisados estão muito defasados em relação ao 4415, apresentando características interessantes.

## 6. REFERÊNCIAS

ABEEólica. Associação brasileira de energia eólica. São Paulo, 2016. Disponivel em: <www.abeeolica.org.br/wpcontent/uploads/2016/08/Abeeolica\_BOLETIM-2016\_low.pdf >. Acesso em: 05 Jul. 2019, 16:30:10.

Airfoil Tools. Disponível em:<http://airfoiltools.com/search/index?m%5Bgrp%5D=naca4d&m%5Bsort%5D=1>. Acesso em:20 de Outubro de 2019, 20: 45: 17.

- AMARAL, B. M. Modelos VARX para geração de cenários de vento e vazão aplicados a comercialização de energia. Rio de Janeiro: PUC (Pontifica Universidade Católica), 2011.
- AMARANTE, O. A., BROWER, M., ZACK, J., & SÁ, A. L. Atlas eólico do Brasil. Brasília: CRESESB.
- Annual Market Update. Global wind report, Abr. 2015. Disponivel em: [<https://www.gwec.net/wp-content/uploads/vip/GWEC-Global-Wind-2015-](https://www.gwec.net/wp-content/uploads/vip/GWEC-Global-Wind-2015-Report_April-2016_22_04.pdf) [Report\\_April-2016\\_22\\_04.pdf>](https://www.gwec.net/wp-content/uploads/vip/GWEC-Global-Wind-2015-Report_April-2016_22_04.pdf). Acesso em: 22 Jun. 2019.
- ARÁUJO, D. F. Desenvolvimento de pás eólicas em materiais sustentáveis. Bragança: IPB, 2015.
- Atlaseolicosolar, 2017. Disponível em: <http://www.atlaseolicosolar.pe.gov.br/>. Acesso em 10 Jul. 2019, 10:50:50.
- BERNOULLI, D. De vibrationibus et sono laminarum elasticarum: Commentarii Academiae Scientiarum Imperialis Petropolitanae. Basileia: v. 13, p. 105-120, 1751.
- BONEBERG, B. S. Dimensionando as pás de aerogerador . Novo Hamburgo: UERGS, 2015.
- BRITO, S. S. Tutorial de Energia. CRESESB Centro de Referência para as Energias Solar e Eólica. Rio de Janeiro, 2017.
- BURTON, T., SHARPE, D., JENKINS, N., & BOSSANYI, E. Wind Energy Handbook.. Inglaterra: John Wiley & Sons LTD, p. 45 - 63, 2001.
- CALLISTER JR., W. D. Ciência e Engenharia dos Materiais: Uma Introdução. Rio de Janeiro: LTC, 1a ed., 2002.
- ÇENGEL, Y. A. Transferência de calor e massa Uma abordagem prática. Porto Alegre: AMGH Editora LTDA, p. 381 - 384, 2012.
- ÇENGEL, Y. A., & CIMBALA, J. M. Mecânica dos fluidos Fundamentos e Aplicações. Porto Alegre: AMGH Editora LTDA, 2012.
- DUTRA, R. "Energia Eólica: Princípios e Tecnologias". CRESESB Centro de Referência para Energia Solar e Eólica. Rio de Janeiro, 2008.
- FISCH, G. Características do perfil vertical do vento no centro de lançamento de foguetes de Alcântara. São José dos Campos: Revista Brasileira de Meteorologia, p. 11-22, 1999.
- GLAUBERT, H. Aiplane Propellers. Aerodynamic Theory vol. 4. Berlim: Julius Springer, 1935.
- GUNDTOFT, S. Wind turbines. Dinamarca: Aarhus Universitet, 2009.
- HANSEN, A.C. Aerodynamics of horizontal-axis wind turbines. Annual Review of Fluid Mechanics. Utah: University of Utah, 1993.
- HANSEN, M. O. Aerodynamics of Wind Turbines. Londres: Earthscan, 2008.
- HAU, E. Wind turbines, Fundamentals, Technologies, Application, Economics. Krailling: Springer, 2ª ed. 2005.
- INGRAM, G. Wind Turbine Blade Analysis using the Blade Element Momentum Method. Reino Unido: Durham University, 2011.
- JONCAS, S. Thermoplastic Composite Wind Turbine Blades: An Integrated Design Approach. Canadá: University of Quebéc, 2017.
- LIMA, E. C., & NETO, C. R. Novas perspectivas de desenvolvimento, uma análise da energia eólica no Brasil. Chapecó: Revista Grifos, p. 313, 2016.
- LOCK, C. N. (1924). Experiments to Verify the Independence of the elements of Airscrew Blade: ARCR, R&M. Illinois: H.M. Stationery office, 1924.
- MANWELL, J. F., McGOWAN, J. G., & ROGERS, A. L. Wind Energy Explained Theory, design and Application. Amherst: University of Massachusetts, 2002.
- MARTEN, D., & WENDLER, J. Q-Blade.org, 2013. Disponiível em: <http://qblade.org/project\_images/files/guidelines\_v06(1).pdf>. Acesso em: 12 Jun. 2019, 15:13:25.
- MELO, M. S. Energia Eólica Aspectos Técnicos e Econômicos. Rio de Janeiro: COPPE, 2012.
- MESSIAS, E. N. Sengeletrica wordpress, 2019. Disponivel em: <https:://sengeletrica.wordpress.com/2014/12/27/energia-eolica-entenda-as-vantagense-as-desvantegens-dessa-fonte-de-energia-renovavel-e-limpa/>. Acesso em :20, Mai. 2019, 10:53:40
- MORAIS, A. A. Análise numérico exprimental da pá eólica de aerogerador modelo Verne 555. Brasília: UnB GAMA - Universidade de Brasília Faculade de tecnlogia, 2017.
- MOREIRA, C. D. Atlas Eólico e Solar de Pernambuco, 2012. Disponível em: <www.atlaseolicosolar.pe.gov.br>. Acesso em : 12 Jul. 2019, 13:43:10
- NAIME, R. Ecodebate, 2014. Disponível em: <http://www.ecodebate.com.br/2014/11/21/osimpactos-da-energia-eolica-artigo-de-roberto-naime/>. Acesso em: 11 Jul. 2019, 10:02:38
- NASCIMENTO, F. M. (2007). Processamento por Fricção Linear: Caracterização e Análise de ligas de alumínio processsadas AA5083-0 e AA7022-TG. Lisboa: Instituto Superior Técnico, UTL, 2007.
- PEERY, D. J. Low Cost Composite Blades for Large Wind Turbines. Proc. of the AIMSERI Conference. Boulder, 1980.
- PINTO, M. de O. Fundamentos de Energia Eólica. Rio de Janeiro: LTC, 2014.
- RAJPUT, R. K. Non-conventional Energy Sources and Utilisation. Nova Delhi: S Chand, 2012.
- RODRIGUES, L. E. Fundamentos da Engeharia Aeronáutica Aplicações ao Projeto SAE Aerodesign, Análise Estrutural. São Paulo: IFSP, Cap.6, p. 382, 2014.
- RUBEL, R. I. Comparison of Aerodynamics Characteristics of NACA 0015 and 4415. Bangladesh: Department of Mechanical Engineering, University of science and Technology, 2016.
- SILVA, A. B. Projeto aerodinâmico de turbinas eólica. Rio de Janeiro: Universidade Federal do Rio de Janeiro, p. 29, 2013.
- SILVA, A.O., CAVALCANTE, M. A. A. Análise Crítica da Teoria de Vigas da Resistência dos Materiais por meio da Teoria da Elasticidade Linear. Maceió, Universidade Federal de Alagoas 2017.
- SOGUKPINAR, H. Numerical simulation of 4 digit inclined NACA 00XX airfoils to find optimum angle of attack for airplane wings. Turquia: Uludag University, Journal of The Faculty of Engineering,, Vol. 22, No.1 ,2017.
- SORENSEN, J. N. General Momentum Theory for Horizontal Axis Wind Turbine. Switzerlannd: Springer, 2016.
- TEIXEIRA, R. A. Projeto de protótipo de turbina eólica de eixo horizontal. Rio de Janeiro, 2016.
- TONG, W. Wind Power Generation and Wind Turbine Design. Boston: WIT Press, 2010.
- WALKER, J. F. Wind Energy Technology. Canada: John Wiley and Sons limited, 1997.
- WENZEL, G. M. Projeto Aerodinâmico de Pás de Turbinas Eólicas de Eixo Horizontal. Porto Alegre, p. 44, 2007.